# Министерство образования Республики Беларусь БЕЛОРУССКИЙ НАЦИОНАЛЬНЫЙ ТЕХНИЧЕСКИЙ УНИВЕРСИТЕТ

Кафедра «Автомобили»

Л.А. Молибошко О.С. Руктешель Г.А. Дыко

# КОМПЬЮТЕРНЫЕ МОДЕЛИ АВТОМОБИЛЕЙ

Учебно-методическое пособие по дисциплине «Компьютерные модели автомобилей» для студентов специальности 1–37 01 02 «Автомобилестроение»

М и н с к 2 0 0 4

Дисциплина «Компьютерные модели автомобилей» базируется на общетехнических дисциплинах - вычислительной технике и информатике, высшей математике, теоретической механике. Кроме того, она требует знаний о конструкции автомобиля.

Цель изучения дисциплины - научить будущего инженера-механика самостоятельно составлять расчетные схемы (модели); находить их характеристики и параметры; выводить уравнения движения; использовать численные методы их решения; решать с помощью компьютера различные практические задачи, возникающие перед конструктором при конструировании и расчете автомобиля; оценивать и анализировать полученные результаты.

Знания, полученные студентами при изучении дисциплины, используются в дальнейшем при выполнении курсовых работ и проектов, а также дипломного проекта.

## 1. СОДЕРЖАНИЕ ДИСЦИПЛИНЫ

#### 1.1. Темы лекций и их содержание

### 1.1.1. Ввеление

Цели и задачи дисциплины. Место дисциплины среди других дисциплин. Роль моделирования в процессе разработки автомобильной техники. Связь между моделированием, техникой безопасности и экологией

#### 1.1.2. Общие вопросы моделирования

Понятие объекта и его модели. Требования к моделям. Классификация моделей. Математические и компьютерные модели. Структурные и функциональные модели. Микро-, макро- и метамодели. Аналитические, алгоритмические и имитационные модели. Детерминированные и вероятностные модели.

## **1.1.3. Методы построения моделей**

Основные этапы построения модели. Выбор основных свойств объекта. Сбор исходной информации. Разработка структуры модели. Преобразование модели: дискретизация, линеаризация, приведение, упрощение. Оценка адекватности, универсальности, экономичности модели. Методы получения компьютерной модели.

## **1.1.4. Компьютерные модели на микроуровне**

Круг задач, решаемых на микроуровне. Общее квазигармоническое уравнение. Уравнение напряженного состояния деталей. Продольные, крутильные, поперечные колебания стержней и валов. Уравнение Навье-Стокса для изучения аэродинамических качеств автомобиля. Уравнения для расчета теплового состояния деталей. Граничные условия.

Численные методы решения уравнений в частных производных, методы сеток. Этапы решения: дискретизация задачи, алгебраизация, составление системы уравнений. Методы конечных разностей, конечных и граничных элементов. Дискретизация механических систем с распределенными параметрами.

### **1.1.5. Компьютерные модели на макроуровне**

Методы составления обыкновенных дифференциальных уравнений. Использование принципа Даламбера и уравнений Лагранжа II рода. Примеры составления уравнений движения технических объектов. Преобразование дифференциальных уравнений для решения их численными методами на компьютере. Численные методы решения обыкновенных дифференциальных уравнений. Методы Рунге-Кутта, методы прогноза и коррекции.

### **1.1.6. Структурные схемы и графы объектов**

Общие понятия о топологических формулах. Принципы и методы составления структурных схем, использование их в различных областях науки и техники. Примеры составления структурных схем. Графы технических объектов. Направленные и ненаправленные графы. Основные понятия теории направленных графов. Формула Мезона. Методы составления и преобразования графов. Примеры составления графов.

## **1.1.7. Передаточные функции технических объектов**

Основные понятия о передаточных функциях технических объектов. Нахождение передаточной функции по уравнениям движения, структурным схемам и графам. Передаточные функции механических систем. Запись передаточных функций объекта по геометрическому виду его динамической модели (без составления уравнений движения).

## **1.1.8. Колебания динамических моделей**

Основные понятия теории колебаний. Виды колебаний: собственные, вынужденные, резонансные, параметрические, автоколебания. Формы колебаний.

Характеристическое и частотное уравнения динамической модели. Собственные частоты динамической модели. Методы записи частотных уравнений и нахождения собственных частот. Запись уравнения частот объекта методом последовательного расщепления его динамической модели. Схема алгоритма компьютерной программы для нахождения собственных частот.

# **1.1.9. Вероятностные модели автомобилей**

Общие сведения о вероятностных моделях. Случайные процессы и их характеристики. Понятие об эргодичности и стационарности случайного процесса. Плотность вероятности, математическое ожидание, дисперсия и среднеквадратическое отклонение, корреляционная функция и спектральная плотность случайного процесса.

Случайные возмущения, действующие на автомобиль. Математическая модель дороги. Спектральная плотность дороги и ее характеристики. Нахождение дисперсии ускорений подрессоренной массы при движении автомобиля по неровной дороге.

### **1.1.10. Компьютерная модель трансмиссии**

Динамическая модель трансмиcии, этапы составления модели. Модели двигателя, сцепления, коробки перадач, карданной передачи, ведущего моста, колес, подвески. Динамическая модель трансмиссии.

Определение параметров динамической модели трансмиссии. Приведение параметров к одной базовой координате. Упрощение модели, понятие о парциальных системах и частотах.

Уравнения движения динамической модели трансмиссии. Преобразование уравнений для их расчета на компьютере. Характеристическое и частотное уравнения динамической модели трансмиссии. Компьютерная модель автомобиля.

### **1.1.11. Компьютерная модель подвески**

Динамическая модель подвески. Определение параметров динамической модели подвески. Уравнения движения динамической модели подвески. Преобразование уравнений для их расчета на компьютере. Характеристическое и частотное уравнения динамической модели подвески. Компьютерная модель подвески.

### **1.2. Примерный перечень лабораторных работ**

1. Простые алгоритмические модели.

2. Численное решение алгебраических и трансцендентных уравнений методом итераций.

3. Численное решение системы алгебраических уравнений.

4. Численное решение обыкновенных (линейных и нелинейных) дифференциальных уравнений.

5. Численное решение системы обыкновенных дифференциальных уравнений.

6. Математическая модель подвески автомобиля.

7. Упрощение многомассовой динамической модели.

8. Расчет собственных частот динамической модели.

9. Математическая модель трансмиссии автомобиля.

10. Численное решение дифференциальных уравнений в частных производных.

### **1.3. Контрольное задание**

Контрольное задание предназначено для закрепления теоретических знаний, приобретенных студентом при изучении дисциплины на лекциях, лабораторных и самостоятельных занятиях.

Студент должен составить программу на алгоритмическом языке и выполнить с помощью компьютера расчет математической модели, а также проанализировать полученные результаты.

Контрольное задание должно включать следующие этапы:

1) постановка задачи;

2) подробное описание алгоритма решаемой задачи;

3) преобразование уравнений для решения их на компьютере;

4) составление схемы алгоритма и компьютерной программы;

5) результаты расчета и их анализ.

#### **1.4. Основная литература**

1. Тарасик В.П. Математическое моделирование технических систем: Учебник для вузов. – Мн.: Дизайн ПРО, 1997. – 640 с.

2. Норенков И.П. Принципы построения и структура. Системы автоматизированного проектирования. Кн.1. – Мн.: Выш. школа, 1987.

3. Трудоношин В.А., Пивоварова Н.В.. Математические модели технических объектов. Системы автоматизированного проектирования. Кн.4. – Мн.: Выш. школа, 1988.

4. Применение ЭВМ при конструировании и расчете автомобиля / А.И. Гришкевич, Л.А. Молибошко, О.С. Руктешель, В.М. Беляев; Под общей ред. А.И. Гришкевича. – Мн.: Выш. школа, 1978. – 264 с.

5. Молибошко Л.А., Гришкевич А.И., Руктешель О.С. Динамические расчеты транспортных машин. – Мн.: БПИ, 1977. – 68 с.

6. Гришкевич А.И. Автомобили: Теория. – Мн.: Выш. школа, 1986. – 208 с.

7. Автомобили. Конструкция, конструирование и расчет. Трансмиссия / Под ред. А.И. Гришкевича. – Мн.: Выш. школа, 1985. – 240 с.

8. Автомобили. Конструкция, конструирование и расчет. Системы управления и ходовая часть / Под ред. А.И. Гришкевича. – Мн.: Выш. школа, 1987. – 200 с.

9. Молибошко Л.А. Исследование динамических систем с помощью передаточных функций // Инженер-механик. – № 2. – 2001.

#### **1.5. Дополнительная литература**

1. Самарский А.А. Введение в численные методы. – М.: Наука, 1987. – 288 с.

2. Бахвалов Н.С., Жидков Н.П., Кобельков Г.М. Численные методы. – М.: Наука, 1987. – 600 с.

3. Зенкевич О., Морган К. Конечные элементы и аппроксимация. – М.: Мир, 1986. – 318 с.

4. Бидерман В.Л. Теория механических колебаний. – М.: Высш. школа, 1980. – 408 с.

5. Силаев А.А. Статистическая теория подрессоривания транспортных машин. – М.: Машиностроение, 1972. – 192 с.

## **1.6. Компьютерные программы и другие научно-методические материалы**

1. Комплекс программ, обеспечивающих решение задач в соответствии с примерным перечнем лабораторных и практических занятий.

2. Проектирование автомобиля (алгоритмы и программы): Методические указания для студ. спец. "Автомобиле- и тракторостроение»: В 3 ч. Ч. 2. Конструирование и расчет автомобиля»/ О.С. Руктешель, Л.А. Молибошко, В.А. Сергеенко и др. – Мн.: БГПА, 1992.

3. Проектирование автомобиля (алгоритмы и программы): Методические указания для студ. спец. «Автомобиле- и тракторостроение»: В 3 ч. Ч. 2. Математические модели в расчетах на ЭВМ. Основы САПР автомобиля /О.С. Руктешель, Л.А. Молибошко, А.М. Сапелкин и др. – Мн.: БГПА, 1993.

## **2. ТЕОРЕТИЧЕСКИЕ ОСНОВЫ ДИСЦИПЛИНЫ**

*Модель* – это средство, с помощью которого собирается полезная информация о реальном объекте. Таким образом, модель должна содержать (отображать) изучаемые свойства объекта. *Моделирование* – это исследование объекта с помощью модели. По виду различают физические, математические, компьютерные модели; иногда к ним добавляют мысленные и документальные.

Математическая модель - это совокупность математических объектов (матриц, уравнений, чисел, переменных и т.д.) и соотношений между ними, отражающих требуемые свойства моделируемого объекта. Компьютерная модель - это математическое описание моделируемого объекта, находящееся в компьютере, или программный продукт, состоящий из одного или нескольких файлов.

Компьютерная модель должна соответствовать ряду тебований: универсальности, адекватности, точности, экономичности. Адекватность характеризует полноту отображаемых в модели свойств реального объекта. Точность оценивается степенью совпадения значений параметров реального объекта и значений тех же параметров, рассчитанных с помощью модели. Адекватность характеризует способность модели отображать заданные свойства с точностью не ниже заданной. Экономичность модели оценивается затратой вычислительных ресурсов на ее реализацию.

Модели разделяют по следующим классификационным признакам:

1) по типу отображаемых свойств объекта - структурные, функциональные:

2) по принадлежности к иерархическому уровню - модели на микро-, макро- и метауровне;

3) по форме представления свойств объекта - графические, аналитические, алгоритмические, имитационные;

4) по способу определения параметров - теоретические, эмпирические, комбинированные;

5) по характеру изменения параметров и свойств объекта - детерминированные и вероятностные.

## 2.1. Динамические модели

## 2.1.1. Обшие свеления

Линамические молели автомобилей состоят из отдельных элементов: инерционных, упругих, диссипативных, редукторных.

Инериионные звенья обладают только инерционными свойствами. Абсолютно инерционных звеньев на самом деле не существует. Все реальные звенья, кроме инерционных, обладают еще упругими и диссипативными свойствами. При расчетах автомобиля инерционными звеньями считаются маховик двигателя, масса автомобиля.

Инерционное звено аккумулирует кинетическую энергию. Инерционность оценивается при прямолинейном движении массой *m* (кг), при угловом – моментом инерции  $J$  (кг·м<sup>2</sup>).

Условные обозначения инерционных звеньев: прямоугольник – для моделей с поступательным перемещением масс и окружность – для моделей с угловым перемещением.

*Упругие звенья* имеют только упругие свойства. К таким звеньям можно прийти, когда инерционные и диссипативные качества звена незначительные. Упругие звенья аккумулируют потенциальную энергию. Примерами таких звеньев являются полуоси, пружины, торсионы, валы.

Упругие качества оцениваются жесткостью *с*, под которой понимают отношение изменения силы (момента), приложенной к звену, к его деформации. Часто используют обратную величину – податливость *е* = 1/с.

Условные обозначения упругих звеньев динамических моделей – прямые или ломаные линии (пружины).

*Диссипативные звенья* рассеивают энергию. Чисто диссипативных звеньев не существует. Такие звенья оцениваются коэффициентом демпфирования *b*, под которым подразумевается отношение силы (момента) к скорости его деформации. К ним можно отнести амортизаторы автомобиля.

Параметры звеньев находят теоретическими или экспериментальными методами. Для простейших деталей формулы расчета моментов инерции и жесткостей приводятся в соответствующей литературе.

*Редукторные звенья* изменяют скорость перемещения масс системы и характеризуются передаточным отношением. Примерами таких звеньев являются коробка передач, дополнительная, главная передача и т. д.

## **2.1.2. Приведение динамической модели**

Приведенная модель не имеет редукторных звеньев, поэтому все инерционные звенья перемещаются в установившемся режиме с одной скоростью. Параметры системы обычно приводятся к одной базовой координате. При этом энергии звеньев до и после приведения должны остаться неизменными.

Соответствующие формулы для выполнения приведения следующие:

для инерционных звеньев

$$
m_n=m_c/u^2; \quad J_n=J_c/u^2;
$$

для упругих звеньев

$$
c_n = c_c / u^2; \quad e_n = e_c \cdot u^2 ;
$$

для диссипативных звеньев

$$
b_n = b_c / u^2,
$$

где *u* – передаточное отношение редукторных звеньев, размещенных между базовой координатой и координатой, соответствующей приводимому звену.

Нижний индекс *п* соответствует приведенному звену, *с* – неприведенному.

Пример выполнения приведения показан на рис. 2.1.

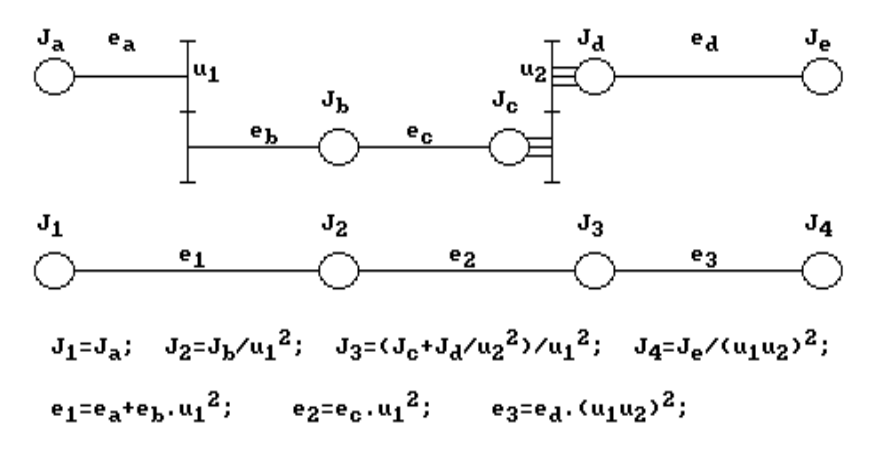

Рис. 2.1. Приведение параметров динамической модели к массе *Jа*

## 2.1.3. Упрощение динамической модели

Упрощение выполняется с целью ускорения и облегчения выполнения расчетов при практически неизменной точности.

Из теории колебаний известно, что собственные частоты объекта, превышающие анализируемый частотный диапазон более чем в 4 раза, практически не оказывают влияния на точность выполнения расчетов. Этот постулат является основой для выполнения упрощения.

Наибольшее распространение имеет метод парциальных систем, который включает следующие этапы:

1. Разбиение модели на парциальные системы двух типов (рис. 2.2).

2. Расчет квадратов собственных (парциальных) частот этих систем  $p_i^2$  и  $q_i^2$  (рис. 2.3) и нахождение парциальной системы с максимальной частотой  $p_{max}$  или  $q_{max}$ .

4. Преобразование найденной парциальной системы в эквивалентную парциальную систему другого типа (рис. 2.4).

5. Встраивание преобразованной системы в упрощаемую динамическую модель вместо системы с  $p_{max}$  или  $q_{max}$ .

6. Суммирование однотипных параметров модели, в результате чего получается упрощенная модель с меньшим на 1 количеством масс.

7. Выполнение проверки возможности дальнейшего упрощения модели и повторение процесса при положительном результате.

Парциальная система получается из динамической модели, если принять во внимание только одну координату, а остальные приравнять к нулю. Если обобщенными координатами являются моменты в упругих звеньях или их деформации, получаются парциальные системы 1-го типа; если - углы поворота масс, - парциальные системы 2-го типа.

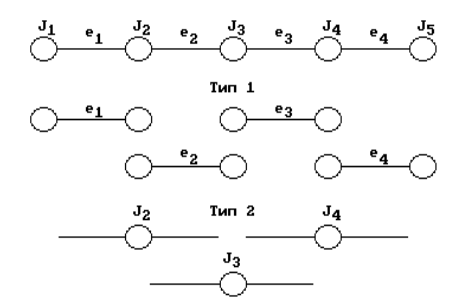

Рис. 2.2. Разбивка динамической модели на парциальные системы двух типов

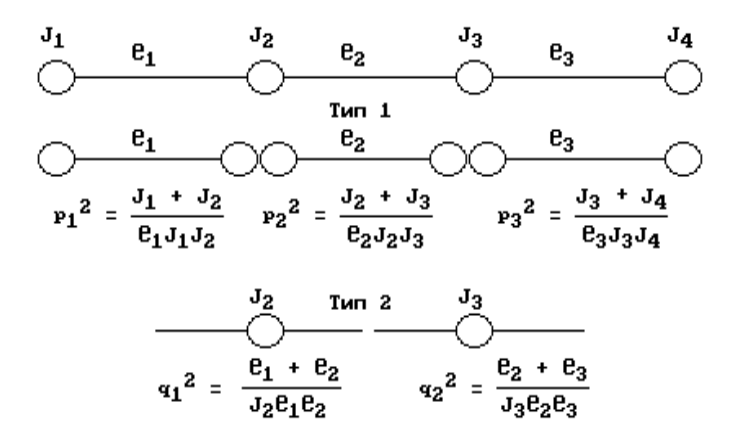

Рис. 2.3. Значения квадратов собственных (парциальных) частот парциальных систем двух типов

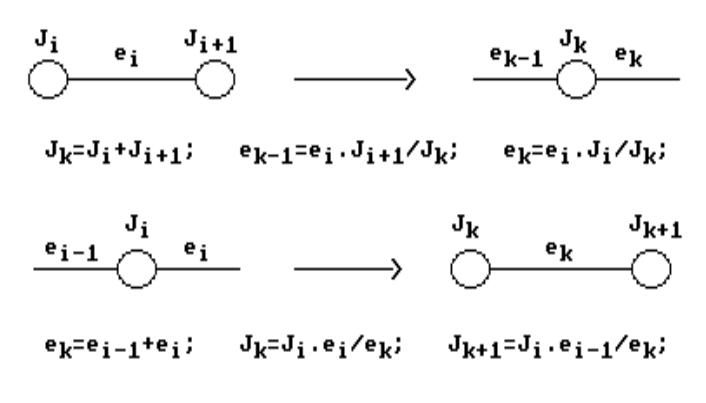

Рис. 2.4. Преобразование парциальной системы 1-го типа в парциальную систему 2-го типа

## **2.2. Составление уравнений движения**

Существуют разные методы составления уравнений движения, наиболее распространенные из которых – принцип Даламбера и уравнения Лагранжа II рода.

*Принцип Даламбера* основан на сведении задач динамики к задачам статики путем приложения к массам сил инерции. Уравнения движения записываются непосредственно как сумма активных сил, реакций и сил инерции, действующих вдоль рассматриваемой координаты.

Уравнения Лагранжа обычно записывают в следующем виде:

$$
\frac{d}{dt}\left(\frac{\partial E_k}{\partial q'i}\right) - \frac{\partial E_k}{\partial q_i} + \frac{\partial E_{\Pi}}{\partial q_i} + \frac{\partial \Phi}{\partial q'i} = Q_i = \frac{\partial W}{\partial q_i},
$$

где  $E_{\kappa}$ ,  $E_{n}$ ,  $\Phi$  – кинетическая и потенциальная энергия системы и функция рассеивания Ф;

 $Q_i$  – внешняя сила, действующая вдоль координаты  $q_i$ .

Нужно иметь в виду, что  $E_{\kappa}$ , записанная в декартовых координатах, является функцией только скоростей и не зависит от координаты  $q_i$ . Однако, записанная в обобщенных координатах,  $E_k$  может быть функцией  $q_i$  и  $q_i'$ .

Внешняя сила  $Q_i$  при необходимости находится как производная виртуальной работы W по q;

$$
Q_i = \partial W / \partial q_i.
$$

Полная кинетическая энергия

$$
E_k = 0.5 \sum_{1}^{n} m_i (x_i')^2 + \sum_{1}^{k} I_j (\varphi_j')^2.
$$

Потенциальная энергия, понимаемая как приращение при перемещении масс:

$$
E_n = 0.5 \sum_{1}^{n} c_i \Delta_i^{2} + 0.5 \sum_{1}^{k} c_{qj} \varepsilon_j^{2},
$$

где с<sub>і</sub>, с<sub>оі</sub> –линейные и угловые жесткости упругих звеньев;

 $\Delta_i$ ,  $\varepsilon_i$  – линейные и угловые деформации.

Функция рассеивания

$$
\Phi = \sum_{1}^{n} \int F_i d(q_i'),
$$

где  $F_i$  – сила трения.

Если  $F_i = b_i q_i'$  и  $b_i$  = const, то

$$
\Phi = \int b_i q_i d\left(q'_i\right) = 0.5 b_i \left(q'_i\right)^2.
$$

Для силы постоянного трения  $F = F_o$  sqn  $(q_i)$ 

$$
\Phi_i = \int F_0 \, sgn(\,q_i^{\prime}) \, d\,(\,q_i^{\prime}) = F_0 \, sgn(\,q_i^{\prime}) \, .
$$

Пример 1. Используя принцип Даламбера, записать уравнения движения для трехмассовой динамической модели (рис. 2.5).

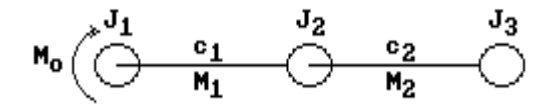

Рис. 2.5. Трехмассовая динамическая модель

Решение. Суммируя крутящие моменты, действующие вдоль обобщенных координат  $\varphi_1$ ,  $\varphi_2$  и  $\varphi_3$ , получим:

$$
J_1 \varphi_1'' + M_1 = M_0;
$$
  
\n
$$
J_2 \varphi_2'' - M_1 + M_2 = 0;
$$
  
\n
$$
J_3 \varphi_3'' - M_2 = 0,
$$

где

$$
M_1 = M_{b1} + M_{c1} = b_1 (\varphi_1' - \varphi_2') + c_1 (\varphi_1 - \varphi_2);
$$
  

$$
M_2 = M_{b2} + M_{c2} = b_2 (\varphi_2' - \varphi_3') + c_2 (\varphi_2 - \varphi_3).
$$

После простых преобразований получаем систему уравнений относительно углов поворота масс  $\varphi_i$ :

$$
(J_1\varphi_1'' + b_1\varphi_1' + c_1\varphi_1) - (b_1\varphi_2' + c_1\varphi_2) = M_0;
$$
  

$$
[J_2\varphi_2'' + (b_1 + b_2)\varphi_2' + (c_1 + c_2)\varphi_2] - (b_1\varphi_1' + c_1\varphi_1) - (b_2\varphi_3' + c_2\varphi_3) = 0;
$$

$$
(J_3 \varphi_3'' + b_2 \varphi'_3 + c_2 \varphi_3) - (b_2 \varphi'_2 + c_2 \varphi_2) = 0.
$$

Пример 2. Используя уравнения Лагранжа II рода, вывести уравнения движения для подвески автомобиля (рис. 2.6).

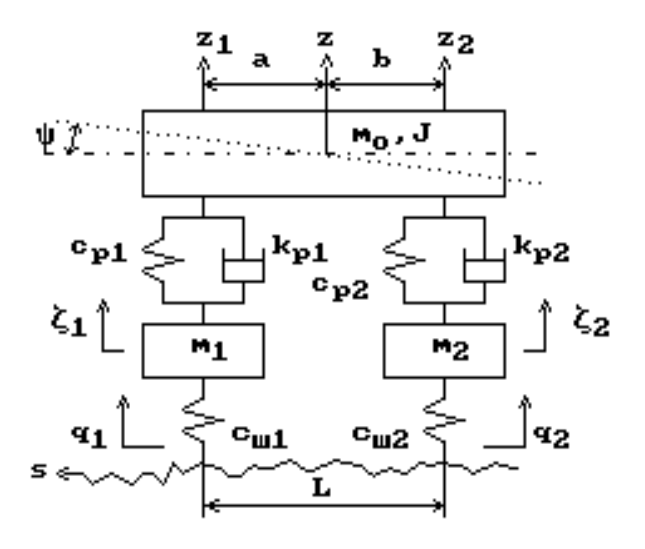

Рис. 2.6. Трехмассовая динамическая модель подвески автомобиля

Решение. Кинетическая энергия системы

$$
E_{\kappa}=0.5 \left(mz'^2+J\varphi'^2+m_1{\xi'_1}^2+m_2{\xi'_2}^2\right).
$$

Приняв за начало координат положение статического равновесия, получим для потенциальной энергии:

$$
E_n = 0.5 \Big( c_{p1} \Delta_{p1}^2 + c_{p2} \Delta_{p2}^2 + c_{m1} \Delta_{m1}^2 + c_{m2} \Delta_{m2}^2 \Big),
$$

где  $\Delta_i$  – деформации упругих элементов (рессор и шин):

$$
\Delta_{p1} = \xi_1 - z_1; \ \Delta_{p2} = \xi_2 - z_2; \n\Delta_{m1} = q_1 - \xi_1; \ \Delta_{m2} = q_2 - \xi_2;
$$

Перемещения  $z_1$  и  $z_2$  подрессоренной массы m над балками переднего и заднего мостов соответственно равны

$$
z_1 = z + a\varphi; \quad z_2 = z - b\varphi.
$$

С учетом сказанного выражение для потенциальной энергии принимает вид:

$$
E_n = 0.5 [c_{p1} (\xi_1 - z - a\varphi)^2 + c_{p2} (\xi_1 - z + b\varphi)^2 ++ c_{m1} (q_1 - \xi_1)^2 + c_{m2} (q_2 - \xi_2)^2].
$$

Энергия, рассеиваемая в системе:

$$
\Phi = 0.5 \left( k_{p1} \Delta'_{p1}^2 + k_{p2} \Delta'_{p2}^2 + k_{\text{III}} \Delta'_{\text{III}}^2 + k_{\text{III}} \Delta'_{p1}^2 \Delta'_{p2}^2 \right).
$$

После дифференцирования энергий и подстановки полученных производных в уравнения Лагранжа, число которых равно числу обобщенных координат, получаем искомую систему уравнений.

## 2.3. Численное решение дифференциальных уравнений

Численными методами решается уравнение 1-го порядка в виде

$$
y'=f(x, y)
$$

с заданными начальными условиями  $x_0$ ,  $y_0$ , где x и y - независимая (обычно - время) и зависимая переменные. В дальнейшем будем считать такое уравнение записанным в стандартном виде.

Уравнения высших порядков приводят к системе уравнений 1-го порядка введением дополнительных переменных.

Например, для уравнения 2-го порядка

$$
y'' = f(x, y', y)
$$

примем  $v = y'$ . Тогда  $y'' = v'$ , и мы имеем систему уравнений:

$$
v' = f(x, y, v);
$$

$$
y' = v.
$$

Графическая интерпретация численного решения обыкновенного дифференциального уравнения показана на рис. 2.7 на примере простейшего метода Эйлера. Известной является функция уо в точке хо.

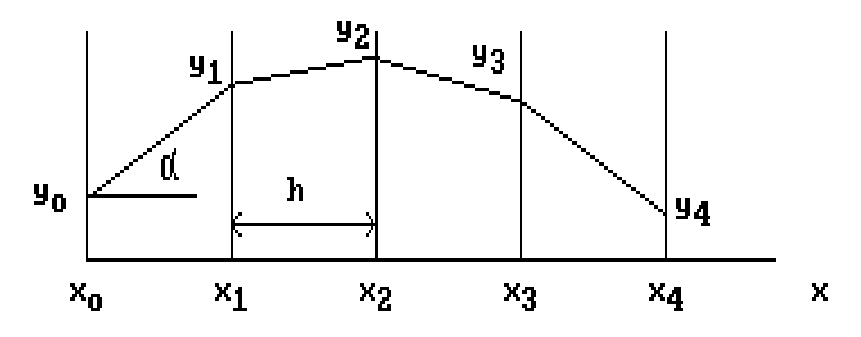

Рис. 2.7. Графическая интерпретация метода Эйлера

Решение находится для ряда значений независимой переменной  $x$  c шагом  $h$ :

$$
x_1 = x_0 + h;
$$
  
\n
$$
x_2 = x_1 + h;
$$
  
\n
$$
...x_{n+1} = x_n + h.
$$

Значение у<sub>1</sub> (см. рис. 2.7) находится на пересечении прямой, проведенной из точки  $(x_0, y_0)$  под углом  $\alpha_0$  = arctg  $(y_0)$ , и перпендикуляра, проведенного к оси абсцисс из точки  $x_1$ . Процесс последовательно повторяется для других значений х:

$$
y_1 = y_0 + h \cdot y_0' = y_0 + h \cdot f(x_0, y_0),
$$
  
\n
$$
y_2 = y_1 + h \cdot y_1' = y_1 + h \cdot f(x_1, y_1), \dots
$$
  
\n
$$
y_{n+1} = y_n + h \cdot y_n' = y_n + h \cdot f(x_n, y_n).
$$

Недостатком данного метода является низкая точность решения. Для ее повышения уменьшают шаг счета h или используют методы более высокого порядка.

Под порядком метода понимается максимальный порядок производной ряда Тейлора, учитываемый в численном методе:

$$
y_{n+1} = y_n + h \cdot y_n' + h^2/2 \cdot y'' + h^3/6 \cdot y^{(3)} + ...
$$

Метод Эйлера учитывает производную только 1-го порядка, поэтому является методом 1-го порядка. Чаще всего используется метод Рунге-Кутта 4-го порядка, алгоритм которого имеет вид

$$
y_{n+1} = y_n + (k_1 + 2 \cdot k_2 + 2 \cdot k_3 + k_4) / 6,
$$

где

$$
k_1 = h \cdot f(x_n, y_n);
$$
  
\n
$$
k_2 = h \cdot f(x_n + 0.5 \cdot h, y_n + 0.5 \cdot k_1);
$$
  
\n
$$
k_3 = h \cdot f(x_n + 0.5 \cdot h, y_n + 0.5 \cdot k_2);
$$
  
\n
$$
k_4 = h \cdot f(x_n + h, y_n + k_3).
$$

Начало программы (вариант) для решения дифференциального уравнения 2-го порядка

$$
m \cdot x'' + b \cdot x' + c \cdot x = F
$$

показано ниже.

Program DIFUR Uses Crt, Dos, Lib, Graph; Type  $\text{mas} = \arctan(1.10)$  of real; Var Rez :text:  $d$ , y, y $1$ :mas; Filerez, text, Sxmax, Sxst, Stmax : $string[50]$ ;  $m, b, c, F, h, hp, t, tp, tmax, xmax, xst, nx, ny, nmax$ :real:  $\mathbf{n}$ :integer: KL,nd,j :byte:

Procedure Prav(var y,d:mas);  $\{ \text{ v}[1] = \text{x}' - \text{ckopoc}$ ть массы  $d[1] = x'' - yc$ корение массы  $y[2] = x -$ перемещение массы  $d[2] = x' - c$ корость массы Begin  $d[1] := (F - b^*y[1] - c^*y[2])/m;$  $d[2] := v[1]$ ; end; Procedure Runge; Var *j* : byte;  $yy,k$  :array[1..nd] of real; Begin Prav $(y,d)$ ; For  $i=1$  to nd do begin  $yy[i]:=y[i]; k[i]:=h * d[i]; y1[i]:=yy[i] + 0.5 * k[i]; y[i]:=y[i] + k[i]/6; end;$ t:=t+0,5<sup>\*</sup>h; Prav(y1,d); For  $j := 1$  to nd do begin  $k[i]:=h*d[i]; y1[i]:=yy[i]+0.5*K[i]; y[i]:=y[i]+k[i]/3; end;$  $Prav(v1,d)$ ; For  $i=1$  to nd do begin  $k[j]:=h * d[j]; y1[j]:=yy[j]+k[j]; y[j]:=y[j]+k[j]/3; end;$ t:=t+0,5<sup>\*</sup>h; Prav(y1,d); For j:=1 to nd do begin k[j]:=h\*d[j]; y[j]:=y[j] + k[j]/6; end; end; Procedure Start; ...

Процедура Prav (var y,d:max) предназначена для вычисления правых частей уравнений. Использованные в ней массивы типа mas:

*y* – вектор-решение (выходные параметры);

*d* – производные вектор-решения (производные выходных параметров).

Процедура Runge реализует метод Рунге-Кутта 4-го порядка.

### 2.4. Метод итераций

Метод итераций (метод последовательных приближений) предназначен для нахождения корней алгебраических и трансцендентных уравнений. Для этого исходное уравнение  $F(x) = 0$  нужно преобразовать в эквивалентное  $x = f(x)$ , например, добавлением в левую и правую части исходного уравнения  $F(x) = 0$  переменной х.

Сначала залают первоначальное значение  $x = x^{(0)}$  и находят первое приближение:

$$
x^{(1)} = f[x^{(0)}].
$$

Аналогично находят следующие приближения:

$$
x^{(2)} = f[x^{(1)}], ..., x^{(i+1)} = f[x^{(i)}].
$$

Расчет завершается, если достигается заданная точность е

$$
|x^{(i+1)} - x^{(i)}| < e.
$$

Процесс сходящийся, если

$$
|df/dx| < 1
$$
.

Графическая интерпретация метода итераций показана на рис. 2.8 а. Точное решение соответствует пересечению функции  $f(x)$  с линией  $x$ .

Для уравнений типа

$$
F(x) = a_0 \cdot x^n + a_1 \cdot x^{n-1} + \dots + a_n = 0
$$

удобным в использовании является метод Ньютона (метод касательных, рис. 2.8 б) итерационная формула для которого имеет вид

$$
x^{(i+1)} = x^{(i)} - \frac{F[x^{(i)}]}{F'[x^{(i)}]},
$$

где  $F'(x) = dF/dx$ .

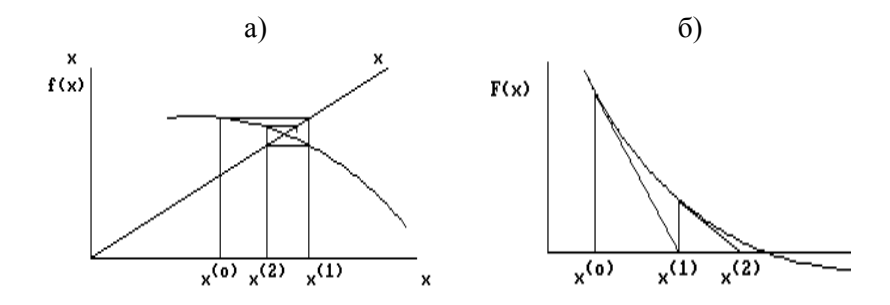

Рис. 2.8. Графическая интерпретация методов итераций (а) и Ньютона (б)

## **2.5. Структурные схемы и графы**

Структурные схемы и графы представляют собой графическую запись уравнений и наглядно показывают связи между отдельными элементами объекта. Их можно по определенным правилам преобразовывать и упрощать. Такие действия эквивалентны алгебраическим преобразованиям систем уравнений. Структурные схемы и графы имеют геометрическую интерпретацию и уменьшают вероятность появления ошибок. По ним записываются топологические формулы, которые впервые предложены Кирхгофом (в 1874 г.) и Максвеллом (в 1892 г.).

Структурные схемы и графы можно составлять по уравнениям и по геометрическому виду объекта. В последнем случае объект рассматривается состоящим из отдельных элементов, для каждого из которых имеются частные структурные схемы и графы.

## **2.5.1. Структурные схемы**

В структурных схемах математические операции изображаются прямоугольником, внутри которого указывается вид операции (рис. 2.9).

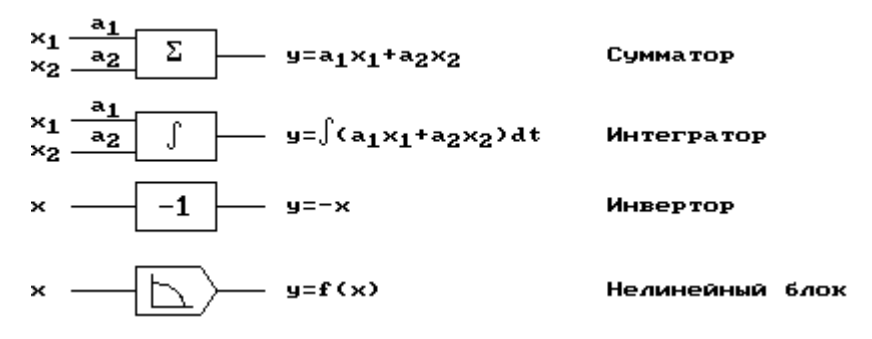

Рис. 2.9. Примеры условных обозначений математических операций на структурных схемах

В соответствии с рис. 2.9 один из вариантов структурной схемы для дифференциального уравнения

$$
y'' + a_1y' + a_2y = F
$$

будет иметь следующий вид.

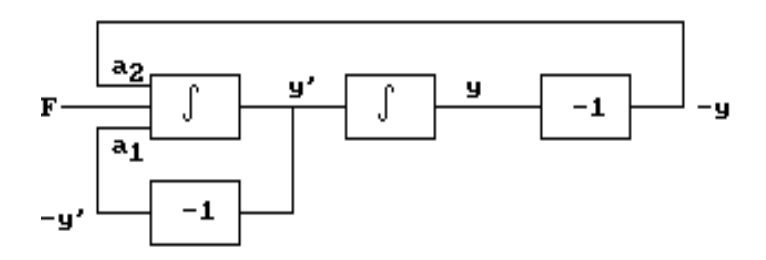

Рис. 2.10. Структурная схема дифференциального уравнения второго порядка (вариант)

# **2.5.2. Графы**

Теория направленных графов получила основное развитие за рубежом. Разработано несколько типов графов, с помощью которых решаются системы линейных алгебраических уравнений. Наиболее известен М-граф, предложенный Мезоном в 1956 г. Он представляет собой графическую трактовку известного в математике правила Крамера. Мезон показал, что определитель системы имеет

вполне определенный физический смысл, и разработал упорядоченную методику его нахождения.

При использовании графов исходные уравнения заменяются графом; затем по его виду записывается решение в виде передаточной функции (см. ниже). Граф, как и структурная схема, строится по определенным правилам. Его вид зависит от геометрии объекта и принятых выходных координат.

Графом называют геометрическую фигуру, образованную точками и соединяющими их линиями (рис. 2.11).

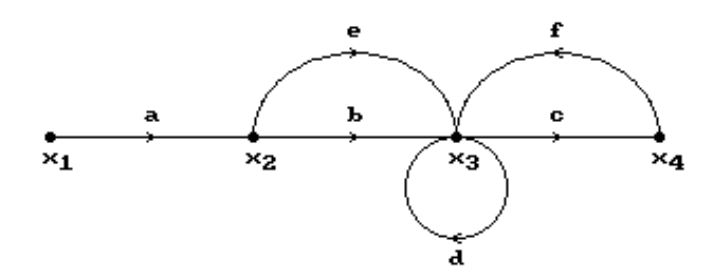

Рис. 2.11. Пример графа объекта

Точки  $x_1, x_2, x_3$  и  $x_4$  называют вершинами, или узлами графа. Они соответствуют принятым входным и выходным координатам. Линии *a*, *b*, *c*, ...*f* называют ветвями, или ребрами графа. Они определяют связи и соотношения между координатами графа.

Направления передачи сигналов указывают стрелками. Ветви графа образуют пути прохождения сигналов. Различают прямые и обратные, замкнутые и разомкнутые пути. В замкнутом пути (на рис. 2.11 - путь  $f-a$ ) сигнал возвращается к исходному узлу. Он образует контур обратной связи, частным случаем которого является петля (путь  $d$ ).

### 2.5.3. Правила упрощения и преобразования графов

Правило 1. Устранение узла:

$$
x_2 = ax_1;
$$
  $x_3 = bx_2 = abx_1.$ 

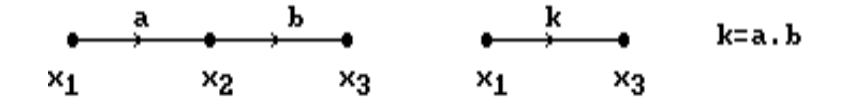

*Правило 2*. Объединение ветвей:

$$
x_2 = ax_1 + bx_1 = (a + b) x_1.
$$

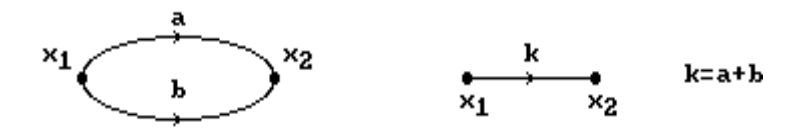

*Правило 3*. Устранение простой узловой точки:

 $x_4 = ax_1$ ;  $x_2 = bx_4$ ;  $x_3 = ax_4$ ;  $x_2 = abx_1$ ;  $x_3 = acx_1$ .

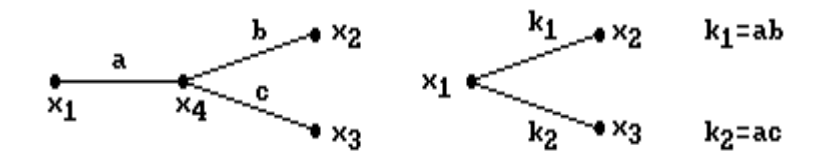

*Правило 4*. Устранение контура обратной связи на пути прохождения сигнала:

 $x_2 = ax_1 + cx_3$ ;  $x_3 = bx_2$ ;  $x_3 = abx_1 + bcx$ .

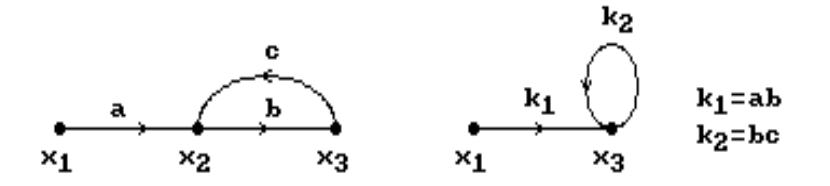

Правило 5. Исключение петли:

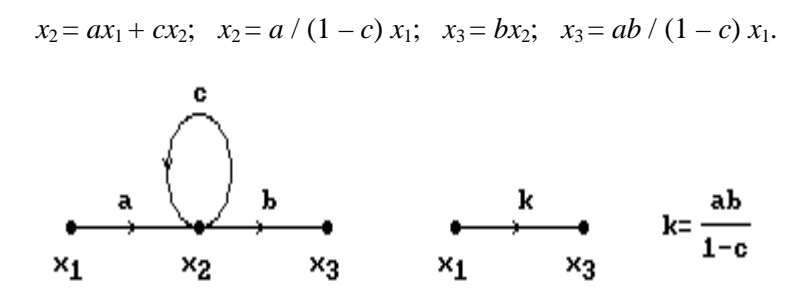

Пример. Построить граф для трехмассовой динамической модели (рис. 2.12).

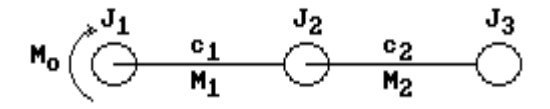

Рис.2.12. Трехмассовая динамическая модель

Примем в качестве выходных координат скорости масс и моменты в упругих звеньях.

Уравнения движения для рассматриваемой модели будут:

$$
J_1\varphi_1'' + M_1 = M_0;
$$
  
\n
$$
J_2\varphi_2'' - M_1 + M_2 = 0;
$$
  
\n
$$
J_3\varphi_3'' - M_2 = 0,
$$

где

$$
M_1 = c_1 (\varphi_1 - \varphi_2); \qquad M_2 = c_2 (\varphi_2 - \varphi_3).
$$

Запишем их в виде

$$
\varphi_1' = 1 / (J_1 s) M_0 - 1 / (J_1 s) M_1;
$$

$$
\varphi_2' = 1 / (J_2 s) M_1 - 1 / (J_2 s) M_2
$$

$$
\varphi_3' = 1 (J_3 s) M_2,
$$

где  $1/s$  – символ интегрирования. Соответствующий граф показан на рис. 2.13.

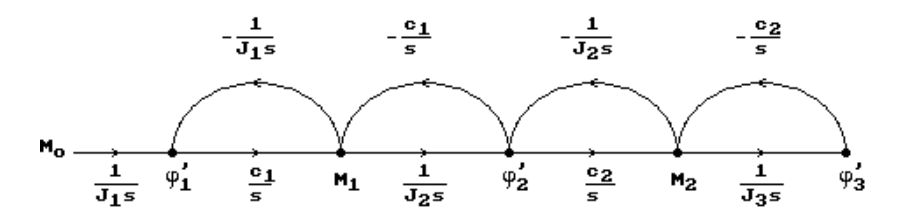

Рис. 2.13. Вариант графа трехмассовой динамической модели

### 2.6. Передаточные функции объектов

Нахождение передаточной функции в общем случае сводится к составлению уравнений движения, записи их в преобразованиях Лапласа и решении относительно изображений обобщенных координат – выходной и входной. Под *передаточной функцией* понимают отношение изображения выходной координаты к изображению входной координаты при нулевых начальных условиях. Рассмотрим сказанное на простом примере. Пусть поведение объекта описывается дифференциальным уравнением

$$
a_0y'' + a_1y' + a_2y = b_0x' + b_1x,
$$

где у и х - соответственно выходная и входная координаты.

Преобразованное по Лапласу дифференциальное уравнение имеет вил

$$
(a_0s^2 + a_1s + a_2) y (s) = (b_0s + b_1) x (s).
$$

Тогда передаточная функция равна

$$
W(s) = \frac{y(s)}{x(s)} = \frac{b_0 s + b_1}{a_0 s^2 + a_1 s + a_2}.
$$

Для системы уравнений используют правило Крамера.

Пример. Для трехмассовой динамической модели (рис. 2.12) найти передаточные функции между моментами  $M_1$  и  $M_2$  в упругих звеньях и входным моментом  $M_0$ .

$$
W_1(s) = \frac{M_1(s)}{M_0(s)};
$$
  

$$
W_2(s) = \frac{M_2(s)}{M_0(s)}.
$$

Решение. Приняв в качестве обобщенных координат моменты в упругих звеньях, получим следующие уравнения движения:

$$
M_1'' + \lambda_1 M_1 - \frac{c_1}{J_2} M_2 = \frac{c_1}{J_1} M_0;
$$
  

$$
M_2'' + \lambda_2 M_2 - \frac{c_2}{J_2} M_1 = 0.
$$

После преобразования по Лапласу получим

$$
(s2 + \lambda1) M1(s) - \frac{c1}{J2} M2(s) = \frac{c1}{J1} M0(s);
$$
  

$$
(s2 + \lambda2) M2(s) - \frac{c2}{J2} M1(s) = 0.
$$

Отсюда искомые передаточные функции

$$
W_2(s) = \frac{M_2(s)}{M_0(s)} = \frac{c_1}{J_1} \cdot \frac{R_2}{R};
$$

$$
W_2(s) = \frac{M_1(s)}{M_0(s)} = \frac{c_1c_2}{J_1J_2} \cdot \frac{1}{R},
$$

где

$$
R = R_1 R_2 - \gamma_{12};
$$
\n
$$
R_1 = s^2 + \lambda_1;
$$
\n
$$
R_2 = s^2 + \lambda_2;
$$
\n
$$
\gamma_{12} = c_1 c_2 / J_2^2;
$$
\n
$$
\lambda_1 = c_1 (1 / J_1 + 1 / J_2);
$$
\n
$$
\lambda_2 = c_2 (1 / J_2 + 1 / J_3).
$$

Анализ передаточных функций показывает, что их можно записывать непосредственно по виду динамической модели без составления уравнений движения.

Структура передаточной функции динамической модели имеет следующий вид:

$$
W(s) = K \cdot B / C.
$$

Переменная К учитывает параметры модели, расположенные на пути прохождения сигнала от входной до выходной координат. Переменная В соответствует характеристическому определителю части динамической системы (подсистемы), расположенной вне пути прохождения сигнала. Переменная С соответствует характеристическому определителю части динамической модели, расположенной на пути прохождения входного сигнала. Если за входной сигнал принято внешнее воздействие, С соответствует характеристическому определителю всей системы.

При анализе пути прохождения сигнала массы, расположенные на пути его прохождения, считаются закрепленными, а упругие звенья - разорванными, что равноценно приравниванию нулю со-

ответствующих координат. Если имеется несколько путей прохождения сигнала, передаточная функция равна сумме передаточных функций, определяемых отдельно для каждого пути.

Ниже приведены примеры некоторых передаточных функций между моментами  $M_i$  и углами поворота масс  $\omega_i$  для динамических моделей, показанных на рис. 2.14. Упруго-диссипативная характеристика  $g_i = b_i s + c_i$  учитывает диссипативные (коэффициент  $b_i$ ) и упругие (коэффициент с<sub>і</sub>) свойства *і*-го звена.

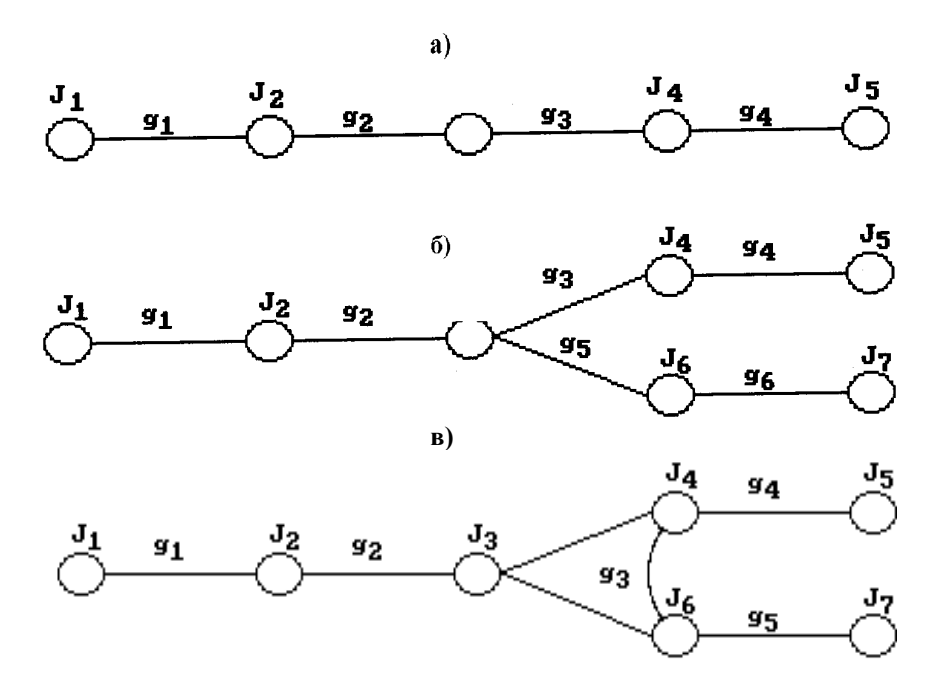

Рис. 2.14. Динамические модели различных типов

Неразветвленная динамическая модель (рис 2.14 а)

$$
W_{02}^{M}(s) = \frac{M_2(s)}{M_0(s)} = \frac{g_1g_2}{J_1J_2} \cdot \frac{R_{34}}{R};
$$

$$
W_{04}^{M}(s) = \frac{M_4(s)}{M_0(s)} = \frac{g_1 g_2 g_3 g_4}{J_1 J_2 J_3 J_4} \cdot \frac{1}{R};
$$
  

$$
W_{01}^{M\phi}(s) = \frac{\phi_1(s)}{M_0(s)} = \frac{1}{J_1} \cdot \frac{R_{1234}^{(1)}}{R};
$$
  

$$
W_{04}^{M\phi}(s) = \frac{\phi_4(s)}{M_0(s)} = \frac{g_1 g_2 g_3}{J_1 J_2 J_3 J_4} \cdot \frac{R_4^{(4)}}{R}.
$$

Разветвленная динамическая модель (рис 2.14 б)

$$
W_{02}(s) = \frac{M_2(s)}{M_0(s)} = \frac{g_1 g_2}{J_1 J_2} \cdot \frac{R_{3456}}{R};
$$
  

$$
W_{03}(s) = \frac{M_3(s)}{M_0(s)} = \frac{g_1 g_2 g_3}{J_1 J_2 J_3} \cdot \frac{R_4 R_{56}^{(2)}}{R};
$$

Динамическая модель с дифференциальным разветвлением (рис. 2.14 в)

$$
W_{02}(s) = \frac{M_2(s)}{M_0(s)} = \frac{g_1 g_2}{J_1 J_2} \cdot \frac{R_{345}}{R};
$$
  

$$
W_{03}(s) = \frac{M_3(s)}{M_0(s)} = \frac{g_1 g_2 g_3}{J_1 J_2 J_3} \cdot \frac{R_4 R_5}{R};
$$
  

$$
W_{04}(s) = \frac{M_4(s)}{M_0(s)} = \frac{g_1 g_2 g_3 g_4}{J_1 J_2 J_3 J_4} \cdot \frac{R_5}{R}.
$$

### 2.7. Частотные характеристики объектов

Частотные характеристики оценивают свойства объекта при воздействии на него гармонических возмущений. В дальнейшем ограничимся рассмотрением только амплитудных частотных характеристик (АЧХ) и собственных частот объектов. Частотные характеристики самым тесным образом связаны с передаточными функциями. Для получения частотных характеристик достаточно в передаточной функции  $W(s)$  заменить s на *j*ω. В результате получается комплексная частотная характеристика (КЧХ) W (*i*ω). Все остальные характеристики являются ее частными случаями.

#### 2.7.1. Амплитудные частотные характеристики

Амплитудная частотная характеристика представляет собой отношение амплитуды выходного установившегося сигнала к амплитуде входного гармонического воздействия различной частоты.

АЧХ можно найти из КЧХ, разложив последнюю на вещественную ReW и мнимую ImW части:

$$
W(j\omega) = ReW + jImW,
$$

гле  $i = \sqrt{-1}$ .

Тогда АЧХ будет равна

$$
A(\omega) = \sqrt{(Re W)^2 + (Im W)^2}.
$$

Пример. Найти АЧХ для объекта, поведение которого описывается уравнением

$$
a_0 y'' + a_1 y' + a_2 y = bx.
$$

Решение. Передаточная функция равна

$$
W(s) = \frac{y(s)}{x(s)} = \frac{b}{a_0 s^2 + a_1 s + a_2}.
$$

После замены *s* на *j*<sup>0</sup> получаем

$$
W(j\omega) = \frac{b}{a_0(j\omega)^2 + a_1(j\omega) + a_2}
$$

Разделив последнее выражение на вещественную и мнимую части, после простых преобразований находим АЧХ:

$$
A(\omega) = \frac{b}{\sqrt{(a_2 - a_0 \omega^2)^2 + \omega^2 a_1^2}}
$$

Более просто АЧХ находится при использовании выражения

$$
A(\omega) = \sqrt{W(j\omega) \cdot W(-j\omega)}
$$

Типичный график АЧХ показан на рис. 2.15.

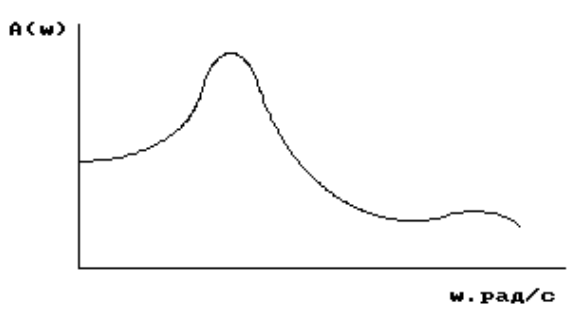

Рис. 2.15. Пример графика амплитудной частотной характеристики объекта

Точки максимумов АЧХ соответствуют резонансным частотам объекта. При уменьшении трения в системе эти максимумы увеличиваются, стремясь к бесконечности при уменьшении трения до нуля.

# 2.7.2. Собственные колебания и формы

Собственными называют периодические колебания консервативной системы, совершающиеся исключительно под воздействием инерционных и упругих сил. Для возбуждения таких колебаний достаточно приложить к системе какое-нибудь начальное возмущение, т.е. вывести ее из состояния равновесия. После прекращения действия возмущения в системе устанавливаются собственные колебания. Углы поворота масс описываются уравнением (см. рис.2.14 а)

$$
\varphi_i = \sum A_{ij} \sin{(\omega_j t + \alpha_j)},
$$

где *i* – номер массы;

*j* – порядковый номер собственной частоты;

 $\alpha$ <sub>j</sub> – фазовый угол;

*Aij* – амплитуда колебаний *i*-й массы на *j*-й собственной частоте.

Из формулы следует, что в общем случае все массы системы совершают сложное колебательное движение, называемое *полигармоническим.* Можно выбрать такие начальные возмущения, при которых все массы будут совершать гармонические колебания с некоторой одной частотой  $\omega_{j}$ , но с разными амплитудами, называемые *главными*, или *нормальными* колебаниями:

$$
\varphi_{ij} = A_{ij} \sin(\omega_j t + \alpha_j).
$$

Одинаковый фазовый угол  $\alpha_j$  означает, что массы системы одновременно проходят через положение равновесия и достигают максимальных значений. Совокупность амплитуд называется *формой колебаний*. У каждой собственной частоты имеется своя форма колебаний, называемая *главной*. Число форм колебаний равно числу собственных частот системы. В теории колебаний доказывается, что энергия одной формы колебаний не может переходить в энергию колебаний другой формы.

Линия, соединяющая концы амплитуд, называется *упругой линией* (рис. 2.16). Ее пересечение с осью абсцисс представляет собой *узел колебаний*. Число узлов равно номеру собственной частоты. В узле колебаний сечение вала не перемещается. Тангенс угла наклона упругой линии пропорционален моменту в упругом звене.

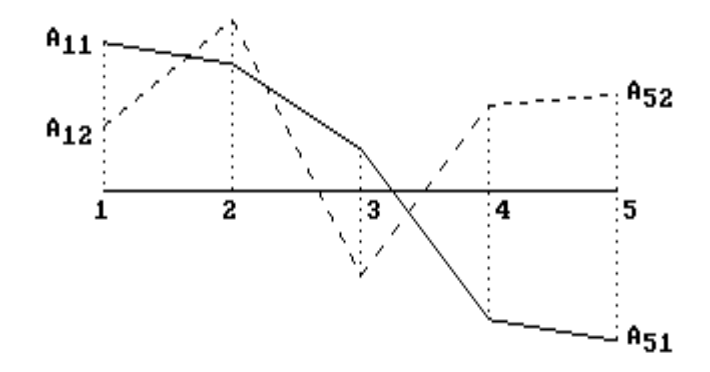

Рис. 2.16. Формы колебаний пятимассовой динамической модели (см. рис. 2.14 а): - первая форма; ----- вторая форма

### 2.7.3. Собственные частоты

Для нахождения собственных частот  $\Omega_i$  нужно в каком-либо виде записать частотное уравнение  $R(\omega)$  как функцию инерционных и упругих параметров модели. Корни этого уравнения являются собственными частотами колебаний. Собственные частоты нумеруют в порядке возрастания, начиная с  $\Omega_1$ ,

График изменения  $R(\omega)$  показан рис. 2.17. Точки пересечения  $R(\omega)$  с осью абсцисс соответствуют собственным частотам. Критерием нахождения собственной частоты в интервале  $\omega_i$  ...  $\omega_{i+1}$  является знак произведения

$$
z = R(\omega_i) \cdot R(\omega_{i+1}) \leq 0,
$$

которое должно быть отрицательным или равным нулю.

Используя линейную интерполяцию, находим *j*-ю собственную частоту модели:

$$
\Omega_j = \omega_i + h \cdot \frac{R(\omega_{i+1})}{R(\omega_{i+1}) - R(\omega_i)},
$$

где  $h$  – шаг расчета.

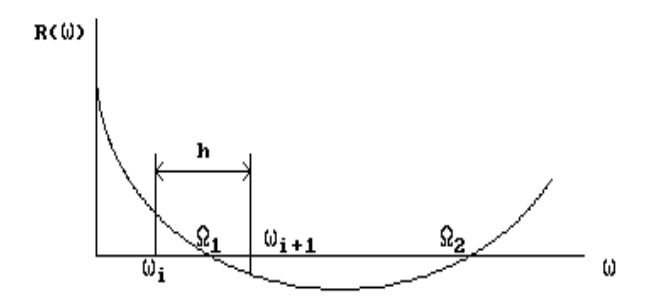

Рис. 2.17. График изменения частотной функции  $R(\omega)$ 

Число собственных частот, отличных от нуля, равно числу упругих звеньев модели. Таким образом, для нахождения собственных частот сначала надо записать частотное уравнение и, увеличивая  $\omega$  от  $\omega_{min}$  (обычно  $\omega_{min} = 0$ ), найти нужное количество пересечений функции  $R(\omega)$  с частотной осью  $\omega$ .

Для записи частотного уравнения используют разные методы.

В общем виде для рассчитываемой консервативной модели составляются уравнения движения, которые затем записываются в преобразованиях Лапласа. Полученная система алгебраических уравнений записывается в систематизированном виде, и составляется характеристический определитель, который затем преобразовывается в частотный определитель R ( $\omega$ ) заменой оператора s на *j* $\omega$  (или s<sup>2</sup> на –  $\omega^2$ ). Таким образом, получается частотное уравнение в виде определителя.

Например, для модели с четырьмя парциальными системами

$$
R(\omega) = \begin{vmatrix} R & -r_{12} & -r_{13} & -r_{14} \\ -r_{21} & R_2 & -r_{23} & -r_{24} \\ -r_{31} & -r_{32} & R_3 & -r_{34} \\ -r_{41} & -r_{42} & -r_{43} & R_4 \end{vmatrix} = 0
$$

где  $R_i = \lambda_i - \omega_i$ ;  $i = 1,...,4$  – частотные уравнения парциальных сис-TeM.

 $\lambda_i$  – квадраты собственных частот парциальных систем;

 $r_{i,i+1}$  – коэффициенты связи одной парциальной системы с другой.

Описанный выше метод нахождения частотного уравнения известен в литературе как матричный метод.

Частотное уравнение динамической модели достаточно просто записывается с помощью последовательного расщепления на отдельные части (подсистемы). Такой метод известен как метод последовательного расшепления. Он является логическим развитием матричного метода.

Система сначала делится на две подсистемы с повторением какой-нибудь массы  $J_{\kappa}$ . Частотное уравнение всей системы равно произведению частотных уравнений этих подсистем минус произведение коэффициента связи  $\gamma_{k-1,k}$  между ними, умноженное на частотные уравнения подсистем, которые получаются из исходной, если отбросить массу  $J_{\nu}$  и разорвать упругие звенья  $c_{\nu,1}$  и  $c_{\nu}$ . Аналогичным методом выполняется дальнейшее расщепление системы. Если расщепление выполняется на массе, которая связана с несколькими упругими звеньями, необходимо учитывать все возможные пути прохождения сигналов из одной подсистемы в другую.

На рис. 2.18 процесс последовательного расщепления показан на примере 5-массовой динамической модели.

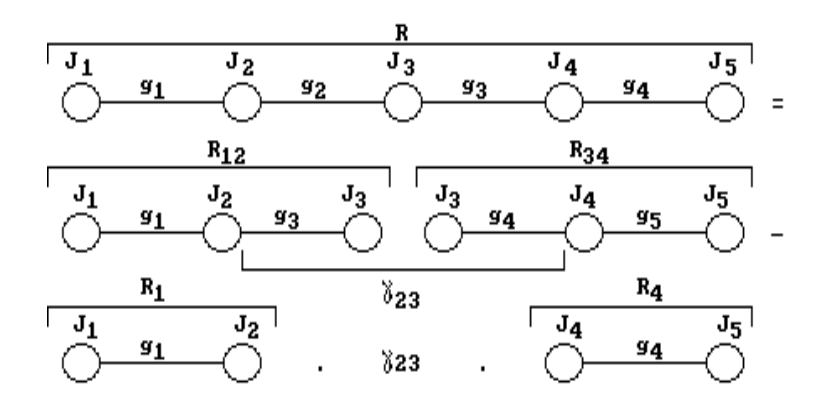

Рис. 2.18. Графическая интерпретация последовательного расщепления динамической модели

В качестве примера на рис. 2.19 приведены частотные уравнения динамических моделей, показанных на рис. 2.14. Нижние индексы соответствуют номерам упругих звеньев, верхние - номерам неподвижно закрепленных масс.
После несложных преобразований частотное уравнение можно записать в виде алгебраического полинома:

$$
R = x^{n} - a_{1}x^{n-1} + a_{2}x^{n-2} - \dots + (-1)^{n} a_{n} = 0,
$$

где  $x = \omega^2$ ; *n* – количество упругих звеньев.

В соответствии с формулами Виета, устанавливающими связь между коэффициентами уравнения и его корнями,

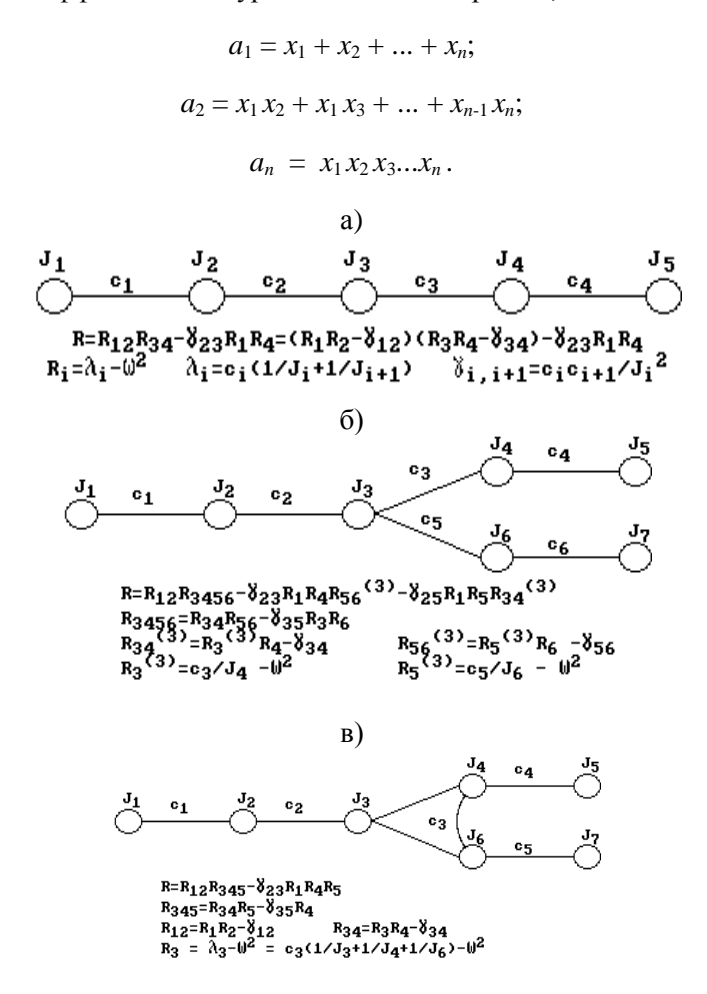

Рис. 2.19. Частотные уравнения динамических моделей различных типов

### 2.8. Вероятностные модели объектов

К вероятностным моделям приходят, если структура, параметры объекта или действующие на него возмущения являются случайными функциями. Вероятностные расчеты базируются на дисциплинах: теория вероятностей и математическая статистика, теория случайных функций, статистическая динамика.

### 2.8.1. Общие сведения о случайных функциях

Функция, значение которой является случайной величиной при каждом данном значении независимой переменной, называется случайной. Она может рассматриваться как бесконечная последовательность случайных величин и зависит от одной или нескольких независимо изменяющихся переменных. Случайные функции, для которых независимой переменной является время, называют стохастическими. В дальнейшем, если особо не оговорено, в качестве независимой переменной принято время t.

Функция, получаемая в результате каждого отдельного опыта, является конкретной реализацией случайной функции, представляющей собой совокупность всех реализаций. Случайная функция  $x(t)$  при данном  $t = t_i$  есть случайная величина  $x(t_i)$ . Она называется сечением функции.

При рассмотрении случайных процессов выделяют такие процессы, статистические характеристики которых не изменяются во времени. Эти процессы и соответствующие им случайные функции называются стационарными. Процессы и соответствующие им функции, не обладающие свойством инвариантности (неизменности) статистических характеристик при временных сдвигах, называют нестационарными. Исследование систем, случайные процессы в которых стационарны, значительно проще исследования нестационарных систем. С лругой стороны, процессы во многих объектах могут приближенно рассматриваться как стационарные.

Свойство эквивалентности среднего по времени среднему по множеству носит название эргодичности. Для эргодического стационарного процесса все усредненные характеристики одинаковы для всех реализаций, которые могут быть заменены одной реализацией, достаточно продолжительной по времени. Для определения характеристик стационар-

ной эргодической случайной функции можно ограничиться одним опытом вместо множества опытов, необходимых для определения характеристик неэргодического процесса. Не всякая стационарная функция является эргодической. Простейшим примером является функция, все реализации которой постоянны по времени, но различны по уровню.

Ниже рассмотрены характеристики случайных процессов в предположении, что они обладают свойствами стационарности и эргодичности.

Основными статистическими характеристиками случайной функции являются: плотность распределения; математическое ожидание; среднее квадратическое отклонение, или дисперсия; корреляционная функция; спектральная плотность.

Плотность распределения определяет вероятность того, что значения ординат в произвольный момент времени находятся в определенном интервале:

$$
p(x) = \lim_{\Delta x \to 0} \lim_{T \to \infty} \frac{1}{T} \cdot \frac{t_1 + t_2 + \dots + t_n}{\Delta x}.
$$

Математическое ожидание (среднее значение) непрерывной случайной функции

$$
\overline{x} = \lim_{T \to \infty} \frac{1}{T} \int_{0}^{T} x dt \quad \text{with} \quad \overline{x} = \int_{-\infty}^{\infty} x p(x) dx.
$$

Для дискретной случайной функции

$$
\bar{x} = \frac{1}{N} \sum_{i=1}^{N} x_i
$$
 или  $\bar{x} = \sum_{i=1}^{N} x_i p(x_i)$ .

Разность  $x - \overline{x}$  называется центрированной случайной функиией. Ее математическое ожидание равно нулю.

Дисперсия и среднее квадратическое отклонение характеризуют разброс значений  $x(t)$  случайной функции относительно математического ожидания. Дисперсия непрерывного и дискретного процессов соответственно равна:

для центрированной функции

$$
D_x = \lim_{T \to \infty} \frac{1}{T} \int_0^T x^2 dt;
$$

$$
D_x = \frac{1}{N} \cdot \sum_{i=1}^N x_i^2;
$$

для нецентрированной функции

$$
D_x = \lim_{T \to \infty} \frac{1}{T} \int_0^T (x - \overline{x})^2 dt;
$$
  

$$
D_x = \frac{1}{N} \cdot \sum_{i=1}^N (x_i - \overline{x})^2.
$$

Среднее квадратическое отклонение

$$
\sigma_x = \sqrt{D_x} \ .
$$

Плотность вероятности, математическое ожидание и дисперсия не характеризуют протекание случайного процесса во времени. Для оценки временной структуры центрированной случайной функции используют корреляционную функцию, которая определяет взаимосвязь случайных значений функции во времени:

$$
Rx(\tau) = \lim_{T \to \infty} \frac{1}{T} \int_{0}^{T} x(t) x(t + \tau) dt
$$

где  $x(t + \tau)$  – значение случайной функции  $x(t)$  при смещенном на т значении аргумента (времени). Для дискретной функции

$$
R_{x}(n) = \frac{1}{N-n} \sum_{i=1}^{N-n} x_{i} x_{i+n} .
$$

Пусть, например, имеется ряд дискретных значений функции  $x_1$ ,  $x_2, \ldots, x_N.$ 

Тогла

$$
R_x(0) = \frac{1}{N} \left( x_1^2 + x_2^2 + \dots + x_N^2 \right) = D_x;
$$
  
\n
$$
R_x(1) = \frac{1}{N-1} \left( x_1 x_2 + x_2 x_3 + \dots + x_{N-1} x_N \right);
$$
  
\n
$$
R_x(2) = \frac{1}{N-2} \left( x_1 x_3 + x_2 x_4 + \dots + x_{N-2} x_N \right);
$$
  
\n
$$
R_x(n) = \frac{1}{N-n} \left( x_1 x_{n+1} + x_2 x_{n+2} + \dots + x_{N-n} x_N \right).
$$

Из формул видно, что при нулевом сдвиге ( $\tau = 0$  или  $n = 0$ ) значение  $R_x$  будет максимальным и равным дисперсии  $D_x$  (рис. 2.20). С увеличением сдвига т значения  $R_x(\tau)$  уменьшаются. При некотором значении  $\tau = \tau_0$ , называемом временем корреляции, кривая  $R_x(\tau)$ пересекает ось абсцисс. При  $\tau > \tau_0$  значения функции  $x(t)$  являются практически не зависимыми друг от друга случайными величинами.

Конечное значение

$$
R_{x}(\infty)=\overline{x}^{2}.
$$

Для центрированной случайной функции

$$
R_{x}(\infty)=0.
$$

Часто удобнее пользоваться нормированной безразмерной корреляционной функцией

$$
\rho_x(\tau) = R_x(\tau) / R_x(0)
$$

42

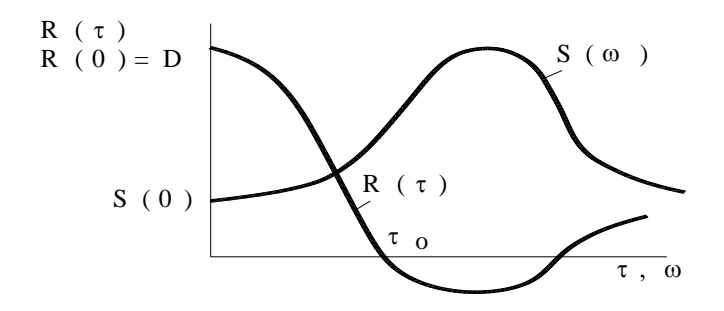

Рис. 2.20. Графики корреляционной функции  $R_r(\tau)$  и спектральной плотности  $S_r(\omega)$ 

Корреляционные функции являются неслучайными. Их можно аппроксимировать функциональной зависимостью

$$
\rho x(\tau) = \sum_{i=1}^n a_i e^{-\alpha_i |\tau|} \cos(\omega_i t).
$$

В большинстве случаев достаточно ограничиться одним слагаемым

$$
\rho_{x}(\tau) = e^{-\alpha |\tau|} \cos(\beta \tau).
$$

Спектральная плотность пропорциональна квадратам амплитуд колебаний и характеризует энергию колебаний на различных частотах (рис. 2.20).

Для получения спектральной плотности достаточно взять интеграл Фурье от корреляционной функции

$$
S_{x}(\omega) = \int_{-\infty}^{\infty} R_{x}(\tau) e^{-j\omega \tau} d\tau.
$$

Этот интеграл называют прямым функциональным преобразованием Фурье. Обратное преобразование позволяет найти корреляционную функцию по спектральной плотности

$$
R_{x}(\omega) = \frac{1}{2\pi} \int_{-\infty}^{\infty} S_{x}(\omega) e^{j\omega \tau} d\omega.
$$

Последние два выражения после определенных преобразований можно записать в более удобном для практических расчетов виде:

$$
S_x(\omega) = 2 \int_{-\infty}^{\infty} R_x(\tau) \cos(\omega \tau) d\tau;
$$
  

$$
R_x(\tau) = \frac{1}{\pi} \int_{0}^{\infty} S_x(\omega) \cos(\omega \tau) d\omega.
$$

При  $\tau = 0$ 

$$
R_{x}(0) = D_{x} \frac{1}{\pi} \int_{0}^{\infty} S_{x}(\omega) d\omega.
$$

Таким образом, дисперсия амплитуд стационарной случайной функции пропорциональна площади, ограниченной кривой  $S_x(\omega)$  и осями координат.

Спектральная плотность производной случайной функции

$$
S_{x'}(\omega) = \omega^2 S_x(\omega).
$$

Случайный процесс х, в котором отсутствует взаимосвязь между предыдущими и последующими значениями х, называется *абсо*лютно случайным процессом, или белым шумом. В этом случае время корреляции  $\tau_0 = 0$ ,  $R_x(\tau)$  представляет собой δ-функцию, а  $S_x$ является постоянной величиной, не зависящей от  $\omega$ . В чистом виде белый шум нереализуем, так как требует бесконечно большой мощности. Однако многие физические процессы близки к нему (в определенном интервале частот).

Из теории случайных функций известно, что для линейного объекта спектральная плотность выходного сигнала равна спектральной плотности входного сигнала, умноженной на квадрат модуля АЧХ объекта:

$$
S_{y}(\omega) = S_{x}(\omega) A_{x}^{2}(\omega).
$$

Тогда дисперсия выходного сигнала

$$
D_{y} = \frac{1}{\pi} \int_{0}^{\infty} (A_{x}^{2}(\omega) S_{x}(\omega)) d\omega.
$$

Обычно оптимальными условиями работы объекта являются такие, при которых дисперсия выходного сигнала минимальна.

### 2.8.2. Математическая модель дороги

При проведении расчетов дорожные неровности можно задавать двояко: в виде конкретной реализации, определенной экспериментально, или в виде случайного сигнала, спектральная плотность которого соответствует требуемому типу дороги.

Все неровности дорожной поверхности условно делят на 3 группы:

1) микронеровности с длиной волны от 0,1 до 200 м, которые оказывают динамическое воздействие на массы автомобиля и вызывают их колебания:

2) макронеровности с длиной волны более 200 м, которые не вызывают заметных колебаний масс;

3) шероховатости с длиной волны менее 0.1 м, не вызывающие колебаний масс автомобиля, но влияющие на работу шин (такие неровности сглаживаются шинами).

В общем случае спектральную плотность микропрофиля дороги  $S_q(\lambda)$  можно представить в виде

$$
Sq\left(\lambda\right) = K \frac{\left(\lambda^2 + \lambda_1^2\right)\left(\lambda^2 + \lambda_3^2\right) \dots}{\left(\lambda^2 + \lambda_0^2\right)\left(\lambda^2 + \lambda_2^2\right) \dots},
$$

где  $\lambda$  – путевая частота, рад/м;

 $K$ ,  $\lambda_i$  – коэффициенты, характеризующие микропрофиль дороги.

Многочисленными экспериментами установлено, что  $S_q(\lambda)$  – монотонно убывающая функция, на которой возможно появление одной или двух выпуклостей, обусловленных выбоинами и неровностями, возникающими в результате воздействия на дорогу колес автомобиля (рис. 2.21 а). На практике спектральную плотность  $S_a(\lambda)$  реальной дороги разбивают на два участка, каждый из которых аппроксимируется выражением (рис. 2.21 б)

$$
S_{qi}(\lambda) = S_q(\lambda_0) \left(\frac{\lambda}{\lambda_0}\right)^{W_i}, i = 1, 2,
$$

где  $\lambda_0$  - характерная для данного типа дороги путевая частота, при которой происходит изменение интенсивности убывания  $S_q(\lambda)$ .

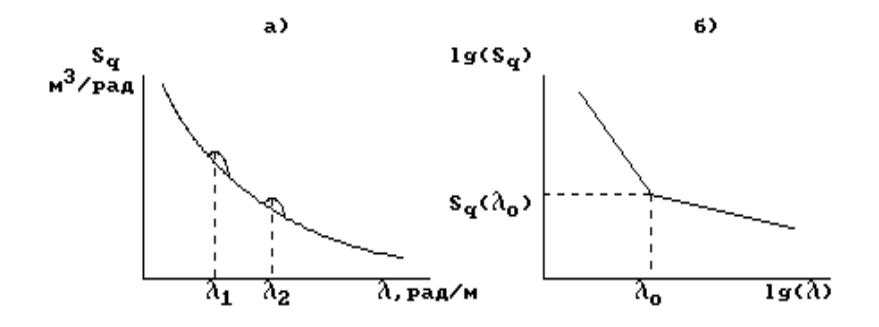

Рис. 2.21. Спектральная плотность неровностей дороги

Спектральную плотность изображают в логарифмических координатах. В этом случае спектральная плотность изображается двумя прямыми, пересекающимися в точке  $\lambda_0$ ,  $S_q(\lambda_0)$ .

Дисперсия высот неровностей дороги не зависит от скорости автомобиля и равна

$$
D_q = \frac{1}{\pi} \int S_q(\lambda) d\lambda
$$

Неровности дороги являются источником возмущений, действующих на автомобиль в целом и на его системы (подвеску, рулевое управление и др.). Их частота зависит от путевой частоты  $\lambda$  и скорости автомобиля v:

$$
\upsilon = \lambda \nu, \ \text{pa}_{\mathcal{A}}/c.
$$

Для единичной скорости  $v = 1$  м/с

$$
S_q(\mathbf{v}) = S_q(\lambda).
$$

Поскольку дисперсии воздействия дороги и возмущения должны быть неизменными, то при  $v \neq 1$  м/с

$$
S_q(\upsilon) = \frac{1}{\nu} S_q(\lambda) = \frac{1}{\nu} S_q(\frac{\upsilon}{\nu}).
$$

# 3. КОНТРОЛЬНЫЕ ЗАДАНИЯ

### Контрольное задание №1

### ПОДВЕСКА АВТОМОБИЛЯ

### Цель работы

Рассчитать ускорения масс и силы в упругих звеньях подвески (рис. 2.6) при переезде автомобиля через единичное препятствие.

### Содержание работы

1. Залание.

2. Описание методов составления уравнений движения.

3. Вывод уравнений движения для подвески автомобиля.

4. Численные методы решения дифференциальных уравнений.

5. Преобразование уравнений движения к стандартному виду (для решения их на ЭВМ).

6. Таблица идентификаторов.

7. Логическая схема решения задачи.

8. Текст программы и ее описание.

9. Файлы исходных данных и результатов.

10. Результаты расчета уравнений движения.

11. Расчет парциальных и собственных частот подвески.

12. Выводы.

13. Литература.

## Порядок выполнения работы

1. Привести динамическую модель подвески (рис. 2.6), исходные данные для расчета, перечень вопросов, на которые нужно дать ответы. Принять для неровности  $q_0 = 0, 1$  м.

2. Описать методы составления уравнений движения: принцип Даламбера и уравнения Лагранжа II рода (доказательства методов приводить не нужно).

3. С помощью уравнений Лагранжа вывести уравнения движения заланной линамической молели (в обшем виле). Полученную систему уравнений дополнить начальными условиями и ограничениями (учесть, что автомобиль переезжает неровности сначала колесами переднего моста, затем - заднего, а также возможность отрыва колес от поверхности дороги).

4. В кратком виде описать методы решения на ЭВМ обыкновенных дифференциальных уравнений. Записать стандартный вид уравнения и на графике показать последовательность его решения. Объяснить, что значит порядок метода.

5. Полученную в п.3 систему уравнений преобразовать к стандартному виду. При этом в качестве выходных параметров принять ускорение подрессоренной массы т, перемещения масс и силы в упругих звеньях, а также путь *s*. Расчет закончить при  $s = 3 \cdot L$ .

6. Составить таблицу идентификаторов, в которой должны быть: названия физических переменных, размерности, численные значения и соответствующие им идентификаторы.

7. Нарисовать логическую схему в соответствии с действующими стандартами. Написать краткий комментарий к ней.

8. Написать текст программы на алгоритмическом языке ПАС-КАЛЬ (программа должна соответствовать логической схеме, разработанной в п. 7). Текст программы распечатать на принтере.

Сформировать выполняемый ехе.файл. Результаты расчетов в графическом виде вывести на дисплей. Предъявить ехе файл руководителю контрольного задания.

9. Распечатать на принтере файлы исходных данных и результатов. Они должны содержать фамилию студента, номер группы и номер варианта. В файле исходных данных поместить комментарий к расчетной информации, в файле результатов - таблицу с выходными параметрами и внешним воздействием q.

10. Представить результаты расчетов в виде графика, на котором показать изменение во времени (ось абсцисс) выходных параметров и внешнего воздействия. На графике нанести период колебаний системы на низшей (первой) частоте и рассчитать первую частоту системы (при возможности - и более высокую частоту) и сравнить ее с соответствующей собственной частотой, найденной в следующем пункте. Рассчитать относительную ошибку; объяснить несовпаление частот.

11. Рассчитать парциальные и собственные частоты. Одну из собственных частот найти метолом итераций. Описать полробно процесс нахождения. Выполнить аналогичные расчеты для случая:  $\rho^2 = a \cdot b$ . Оценить правильность выполненных расчетов.

12. Привести в кратком виде основные результаты выполненной работы.

13. Дать список литературы, использованный при выполнении контрольного задания.

### Исходные данные для выполнения контрольного задания

### Варианты неровностей дороги

1.  $q = q_0 \cdot (1 - \exp(-s / s_0))$ . 2.  $q = q_0 \cdot \sin (s / s_0)$ ; при  $s / s_0 > \pi$   $q = 0$ . 3.  $q = q_0 \cdot \sin (s / s_0)$ ; при  $s / s_0 > \pi / 2$   $q = q_0$ . 4.  $q = q_0 (1 - \cos (s / s_0))$ ; при  $s / s_0 > \pi$   $q = 2q_0$ . 5.  $q = q_0 (1 - \cos (s / s_0))$ ; при  $s / s_0 > 2\pi$   $q = 0$ . 6.  $q = \sqrt{[q_0^2 - (s - q_0)^2]}$ ; при  $s > q_0 q = 0$ .

49

7. 
$$
q = \sqrt{q_0^2 - (s - q_0)^2}
$$
;  $\text{hyp } s > q_0 q = 0$ .  
\n8.  $q = -q_0 \cdot (1 - \exp(-s / s_0))$ .  
\n9.  $q = -q_0 \cdot \sin(s / s_0)$ ;  $\text{hyp } s / s_0 > \pi q = 0$ .  
\n10.  $q = -q_0 \cdot \sin(s / s_0)$ ;  $\text{hyp } s / s_0 > \pi / 2 q = -q_0$ .  
\n11.  $q = -q_0 (1 - \cos(s / s_0))$ ;  $\text{hyp } s / s_0 > \pi q = 2q_0$ .  
\n12.  $q = -q_0 (1 - \cos(s / s_0))$ ;  $\text{imp } s / s_0 > 2\pi q = 0$ .  
\n13.  $q = -\sqrt{q_0^2 - (s - q_0)^2}$ ;  $\text{ipp } s > 2q_0 q = 0$ .  
\n14.  $q = -\sqrt{q_0^2 - (s - q_0)^2}$ ;  $\text{ipp } s > q_0 q = -q_0$ .  
\n15.  $q = q_0 - |s - q_0|$ ;  $\text{ipp } s > 2q_0 q = 0$ .  
\n16.  $q = -q_0 - |s - q_0|$ ;  $\text{ipp } s > 2q_0 q = 0$ .

Динамическая модель подвески автомобиля приведена на рис. 2.6.

Т а б л и ц а 3.1

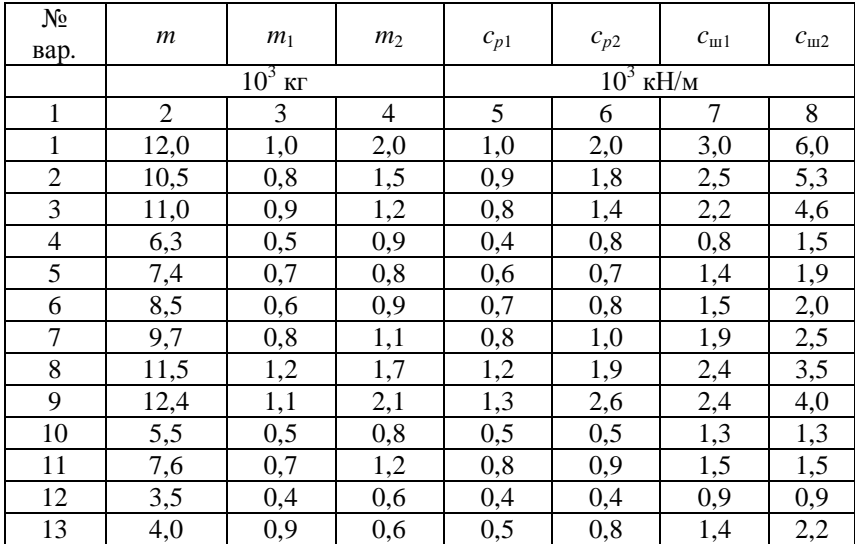

Значения параметров подвески

# Окончание табл. 3.1

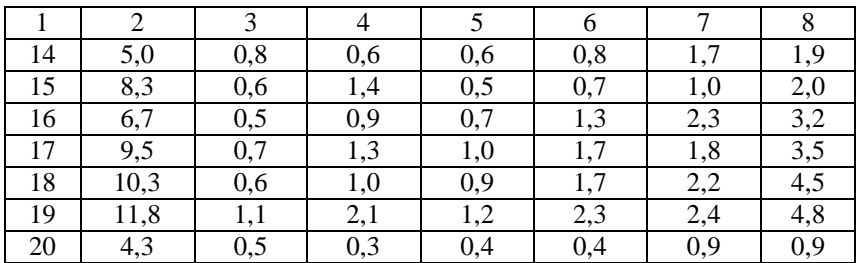

# Таблица 3.2

# Значения параметров подвески

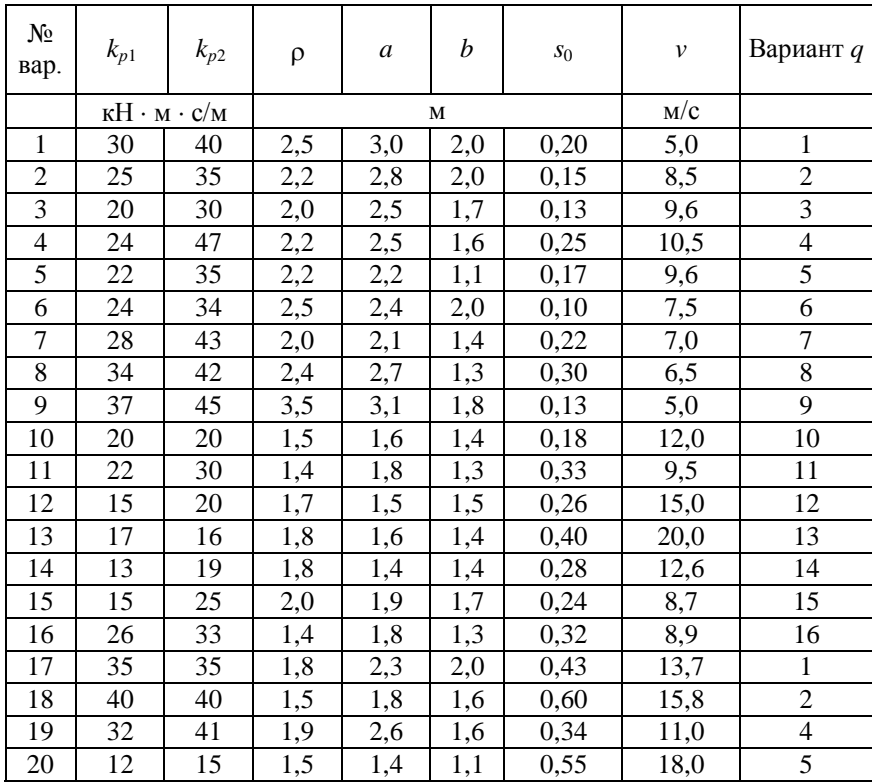

## Контрольное задание №2

# УПРОШЕНИЕ ЛИНАМИЧЕСКОЙ МОЛЕЛИ

## Цель работы

Упростить шестимассовую динамическую модель (рис. 3.1).

### Содержание работы

1. Залание.

2. Описание алгоритма упрощения динамической модели.

3. Логическая схема алгоритма упрощения.

4. Результаты расчета и их анализ.

5. Описание методов нахождения собственных частот.

6. Схема алгоритма нахождения собственных частот.

7. Текст программы расчета собственных частот.

8. Расчет собственных частот исходной модели.

9. Аналитический расчет собственных частот 4-, 3- и 2-массовых упрощенных моделей.

10. Выволы.

11. Литература.

### Порядок выполнения работы

1. Привести соответствующую динамическую модель, исходные данные для расчета, перечень вопросов, на которые нужно дать ответы.

2. Описать последовательность упрощения динамической модели.

3. Привести схему алгоритма и краткий комментарий к ней. Начертить схему в соответствии с действующими стандартами с помощью чертежных приспособлений.

4. Последовательно упростить динамическую модель до простейшей двухмассовой модели. По результатам расчетов составить таблицу с парциальными частотами для исходной модели и для всех этапов упрощения. Подсчитать моменты инерции и податливости исходной и упрощенной модели. Сопоставить полученные результаты.

5. Описать методы нахождения собственных частот, начиная с общих сведений о них. Описать матричный метод и метод последовательного упрощения. При описании матричного метода сначала записать уравнения движения, приняв в качестве обобщенных координат углы поворота масс; затем перейти от углов поворота масс к деформациям упругих звеньев.

6. Нарисовать схему алгоритма нахождения собственных частот и дать краткий комментарий к ней.

7. Распечатать на принтере или написать от руки ПАСКАЛЬпрограмму и дать краткий комментарий к ней. Программа и схема алгоритма должны соответствовать друг другу.

8. Распечатать результирующий файл, содержащий название работы, фамилию студента, номер группы, исходные данные, результаты расчета собственных частот исходной и упрощенных динамических моделей. Построить график с собственными частотами исходной и упрощаемых моделей.

9. Записать частотные уравнения и рассчитать собственные частоты четырех-, трех- и двухмассовых упрошаемых моделей. Найти для четырехмассовой модели одну из собственных частот методом итераций. Процесс нахождения описать подробно. Выполнить проверку правильности найденных частот.

10. Привести в кратком виде основные выводы по проделанной работе.

11. Дать список литературы, использованный при выполнении контрольного задания.

### Исходные данные для выполнения контрольного задания

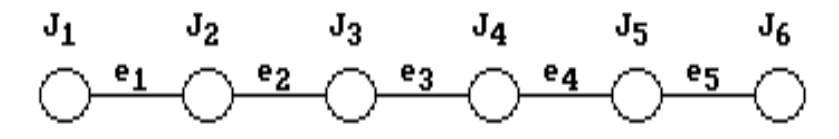

Рис. 3.1. Шестимассовая динамическая модель

# Таблица 3.3

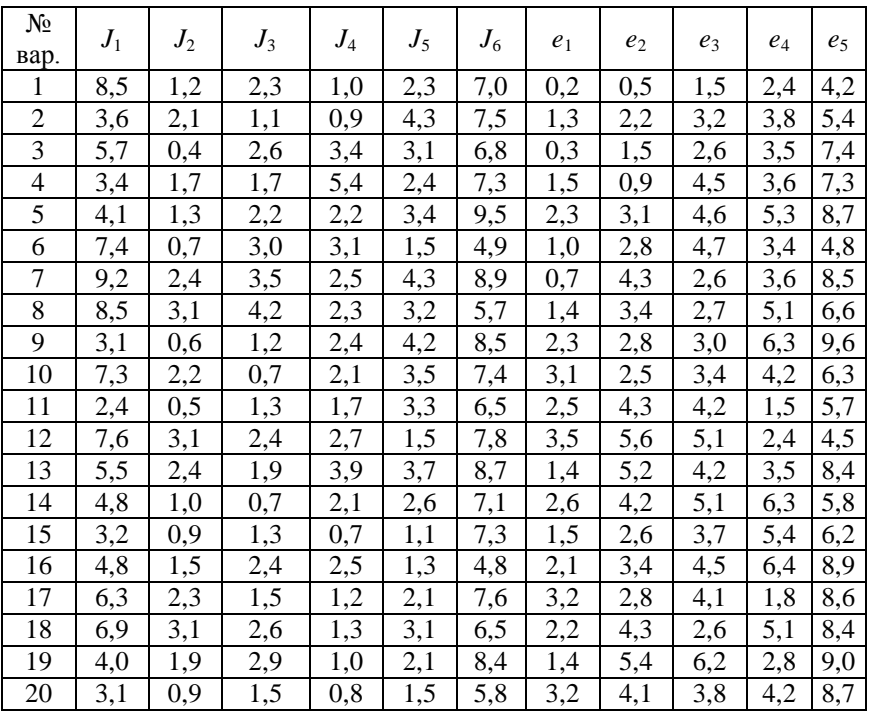

## Исходные данные

# Контрольное задание №3

# ЧЕТЫРЕХМАССОВАЯ ДИНАМИЧЕСКАЯ МОДЕЛЬ ТРАНСМИССИИ АВТОМОБИЛЯ

## Цель работы

Рассчитать скорости масс и моменты в упругих звеньях трансмиссии при трогании автомобиля с места.

## Содержание работы

1. Залание.

2. Описание методов нахождения собственных частот.

- 3. Расчет собственных частот заланной молели.
- 4. Описание методов составления уравнений движения.
- 5. Вывод уравнений движения заданной модели.
- 6. Численные методы решения дифференциальных уравнений.
- 7. Преобразование уравнений движения к стандартному виду.
- 8. Таблица идентификаторов.
- 9. Логическая схема решения задачи.
- 10. Текст программы и ее описание.
- 11. Файлы исходных данных и результатов расчета.
- 12. Результаты расчета и их анализ.
- 13. Выводы.
- 14. Литература.

### Порядок выполнения работы

1. Привести соответствующую динамическую модель, исходные данные для расчета, перечень вопросов, на которые нужно дать ответы. Обратить внимание на начальные условия: при  $t = 0$  некоторые массы имеют первоначальную скорость, не равную нулю.

Принять следующий характер изменения моментов  $M_0$  и  $M_c$ :

$$
M_{\partial} = M_{\partial 0} \cdot (1 - e^{-k\partial^{-1} t}), \text{ eclm } \omega_1 < \omega_{max};
$$
  

$$
M_{\partial} = 0, \text{ eclm } \omega_1 = \omega_{max};
$$
  

$$
M_c = M_{c0} \cdot (1 - e^{-k\partial^{-1} t}).
$$

Учесть ограничение:  $\omega_1 \leq \omega_{max}$ , а также ограничения, которые накладываются моментами  $M_c$  и  $M<sub>o</sub>$  на значения моментов в упругих звеньях модели. Расчет закончить после окончания разгона масс модели.

2. Описание методов нахождения собственных частот начать с общих сведений о них. Описать матричный метод и метод последовательного расщепления.

3. При расчете собственных частот заданной модели сначала записать в общем виде частотное уравнение методом последовательного расщепления; затем вывести частотный определитель системы матричным методом и раскрыть его, преобразовав в частотное уравнение, записанное ранее. Далее преобразовать частотное уравнение к виду

$$
R(\omega) = x^3 - a_1 \cdot x^2 + a_2 \cdot x - a_3 = 0.
$$

Первый корень  $x_1$  (квадрат первой собственной частоты  $\omega_1^2$ ) найти методом итераций. Процесс нахождения описать подробно. Остальные корни найти из решения квадратного уравнения

$$
x^2 - b_1 \cdot x + b_2 = 0,
$$

где  $b_1$  и  $b_2$  – коэффициенты, зависящие от  $a_i$  и корня  $x_1$ .

Выполнить проверку правильности найденных собственных частот подстановкой в частотное уравнение и сопоставлением с коэффициентами  $a_1$ ,  $a_2$  и  $a_3$  по формулам Виета.

4. Описать методы составления уравнений движения: принцип Даламбера и уравнения Лагранжа II рода (их доказательство не приводить).

5. Вывести уравнения движения заданной динамической модели (в общем виде) с помощью уравнений Лагранжа II рода. Полученную систему уравнений дополнить начальными условиями и ограничениями.

6. Описать численные методы решения обыкновенных дифференциальных уравнений. Записать стандартный вид уравнения и на графике показать последовательность его решения. Пояснить, что значит порядок метода решения дифференциальных уравнений.

7. Преобразовать к стандартному виду полученную в п.5 систему уравнений. В качестве выходных параметров принять скорости масс и моменты в упругих звеньях.

8. Составить таблицу, в которой должны быть названия физических переменных, размерность, обозначения, соответствующие им идентификаторы и численные значения.

9. Нарисовать логическую схему в соответствии с действующими стандартами. Написать краткий комментарий к ней.

10. Написать текст программы на алгоритмическом языке ПАС-КАЛЬ. Программа должна соответствовать логической схеме, разработанной в п. 9. Распечатать текст программы на принтере. Сформировать выполняемый ехе.файл. Результаты расчетов в графическом виде вывести на монитор. Предъявить ехе.файл преподавателю.

11. Распечатать файлы исходных данных и результатов на принтере. Они должны содержать фамилию студента, номер группы, номера динамической модели и варианта. Файл исходных данных должен содержать комментарий к исходной информации; файл результатов – таблицу со скоростями масс и суммарными моментами в упругих звеньях.

12. Результаты расчетов представить на двух рисунках. На первом показать изменение во времени (ось абсцисс) скоростей масс, на втором – моментов в упругих звеньях. Полученные результаты проанализировать. Скорость первой массы не должна быть более чем  $\omega_{M}$  ( $\varphi_{1} \leq \omega_{M}$ ); суммарные моменты должны ограничиваться моментами *М<sup>с</sup>* и *М* в соответствующих звеньях. Нанести на графиках период колебаний системы на первой частоте и соответствующую первую частоту системы (при возможности – также и другую) и сравнить ее с соответствующей собственной частотой, найденной в п. 3. Рассчитать относительную ошибку. Объяснить несовпадение частот.

13. Указать в выводах основные результаты выполненной работы.

14. Привести список использованной литературы при выполнении контрольного задания.

#### **Исходные данные для выполнения контрольного задания**

# $1)$  $21$ MA (CEL  $b_1$   $b_2$   $c_2$  Me  $J_3$   $b_3$   $b_4$   $c_1$   $d_2$   $c_3$   $b_4$   $d_3$   $d_4$   $e_3$   $h_3$   $u_{10} = 0.50$  $\boldsymbol{\mathsf{W}}_{\boldsymbol{1}\boldsymbol{\Theta}}\ =\ \boldsymbol{\Theta},\boldsymbol{5}\boldsymbol{\mathsf{W}}_{\boldsymbol{\mathsf{M}}}$  $\theta_{10} = 0.5\theta_m$

### **Варианты динамических моделей**

57

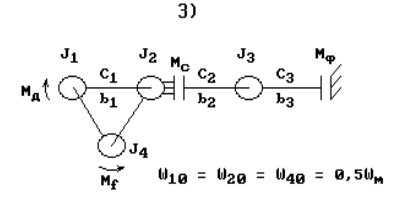

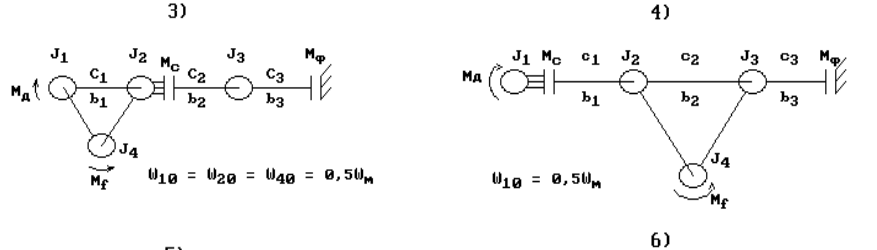

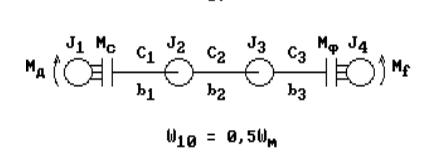

5)

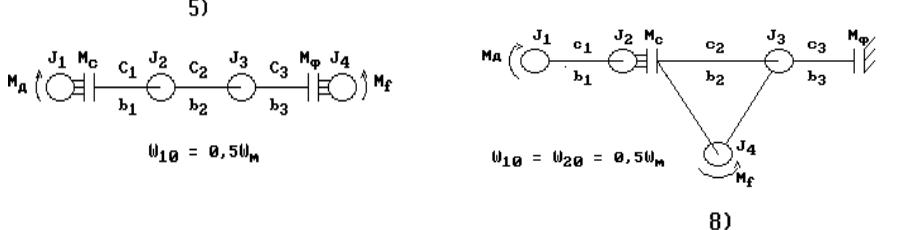

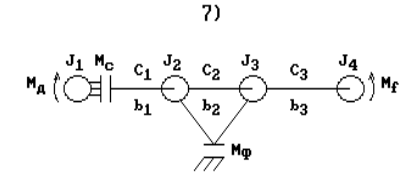

 $\theta_{10} = 0.5\theta_m$ 

9)

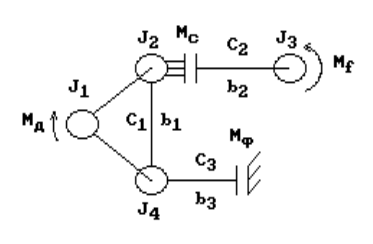

 $\theta_{10} = \theta_{20} = 0.5\theta_m$ 

 $10)$ 

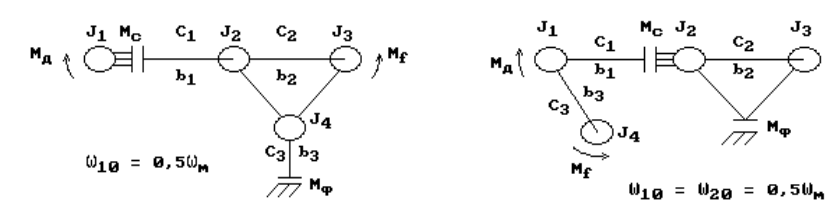

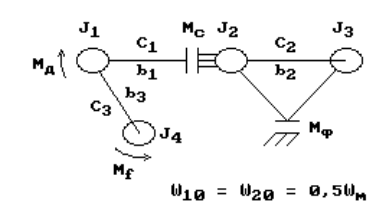

# Т а б л и ц а 3.4

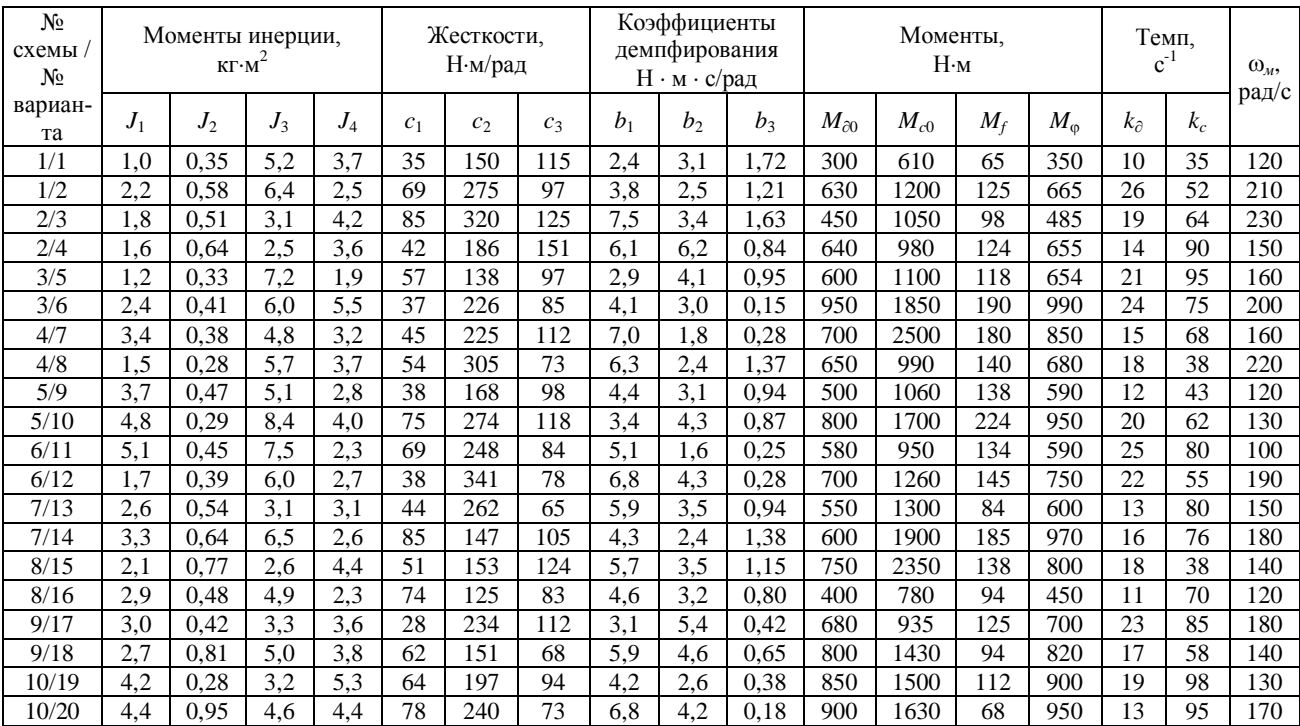

# Исходные данные для расчета динамической модели

## Контрольное задание №4

# ПЯТИМАССОВАЯ ДИНАМИЧЕСКАЯ МОДЕЛЬ ТРАНСМИССИИ АВТОМОБИЛЯ

### Цель работы

Рассчитать скорости масс и моменты в упругих звеньях трансмиссии при трогании автомобиля с места.

### Содержание работы

1. Залание.

2. Описание методов нахождения собственных частот.

3. Расчет собственных частот заданной модели.

4. Описание методов составления уравнений движения.

5. Вывод уравнений движения заданной модели.

6. Численные методы решения дифференциальных уравнений.

7. Преобразование уравнений движения к стандартному виду (для решения их на компьютере).

8. Таблица идентификаторов.

9. Логическая схема решения задачи.

10. Текст программы и ее описание.

11. Файлы исходных данных и результатов расчета.

12. Результаты расчета и их анализ.

13. Выволы.

14. Литература.

### Порядок выполнения работы

1. Привести соответствующую динамическую модель, исходные данные для расчета, перечень вопросов, на которые нужно дать ответы. Обратить внимание на начальные условия: при  $t = 0$  некоторые массы имеют первоначальную скорость, не равную нулю.

Принять следующий характер изменения моментов М:

$$
M_{\partial} = M_{\partial 0} \cdot (1 - e^{-k\partial \cdot t}), \text{ при } \omega_1 < \omega_{\text{max}};
$$

 $M_{\partial}=0$ , при  $\omega_1=\omega_{max}$ ;

$$
M_c=M_{c0}\cdot(1-e^{-kc\cdot t}).
$$

Учесть ограничение:  $\omega_1 \leq \omega_{max}$ , а также ограничения, которые накладываются моментами  $M_c$  и  $M_\odot$  на значения моментов в упругих звеньях модели. Расчет закончить после окончания разгона масс молели.

2. Начать описание методов нахождения собственных частот с общих сведений о них. Описать матричный метод и метод последовательного расщепления.

3. Нарисовать схему алгоритма нахождения собственных частот и написать краткий комментарий к ней. Рассчитать собственные частоты. Найти одну из них методом итераций. Описать подробно процесс нахождения. Проверить правильность выполненных расчетов, используя формулы Виета.

4. Описать методы составления уравнений движения: принцип Даламбера и уравнения Лагранжа II рода (доказательство методов не приводить).

5. Вывести уравнения движения заданной динамической модели (в общем виде) с помощью уравнений Лагранжа II рода. Полученную систему уравнений дополнить начальными условиями и ограничениями.

6. Описать численные методы решения обыкновенных дифференциальных уравнений. Записать стандартный вид уравнения и на графике показать последовательность его решения. Пояснить, что значит порядок метода решения дифференциальных уравнений.

7. Полученную в п. 5 систему уравнений преобразовать к стандартному виду. В качестве выходных параметров принять скорости масс и моменты в упругих звеньях.

8. Составить таблицу, в которой должны быть названия физических переменных, размерность, обозначения, соответствующие им идентификаторы и численные значения.

9. Нарисовать логическую схему в соответствии с действующими стандартами. Написать краткий комментарий к ней.

10. Текст программы написать на алгоритмическом языке ПАС-КАЛЬ. Программа должна соответствовать логической схеме, разработанной в п. 9. Распечатать на принтере текст программы. Сформировать выполняемый ехе.файл. Результаты расчетов в графическом виде вывести на монитор. Предъявить ехе файл преподавателю.

11. Распечатать файлы исходных данных и результатов на принтере. Они должны содержать фамилию студента, номер группы, номера динамической модели и варианта исходных данных. В файле исходных данных поместить комментарий к численной информации; в файле результатов - таблицу со скоростями масс и суммарными моментами в упругих звеньях.

12. Представить результаты расчетов на двух рисунках. На первом показать изменение во времени (ось абсцисс) скоростей масс, а на другом – моментов в упругих звеньях. Проанализировать полученные результаты. Скорость первой массы не должна быть более чем  $\omega_u$  ( $\varphi_1 \leq \omega_u$ ), а суммарные моменты должны ограничиваться моментами  $M_c$  и  $M_0$  в соответствующих звеньях. На графиках нанести период колебаний системы на первой частоте и соответствующую первую частоту системы (при возможности - также и другую) и сравнить ее с соответствующей собственной частотой, найденной в п. 3. Рассчитать относительную ошибку. Объяснить несовпадение частот.

13. Отметить в выводах основные результаты выполненной работы.

14. Привести список литературы, использованной при выполнении контрольного задания.

### Исходные данные для выполнения контрольного задания

Таблина 3.5

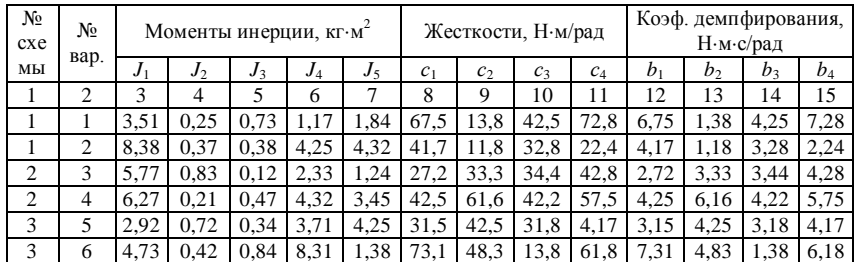

Исходные данные для расчета динамической модели

# Окончание табл. 3.5.

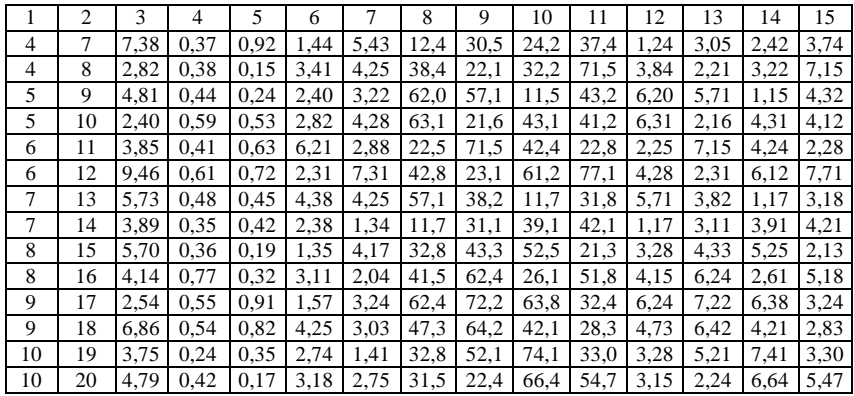

# Т а б л и ц а 3.6

# Исходные данные

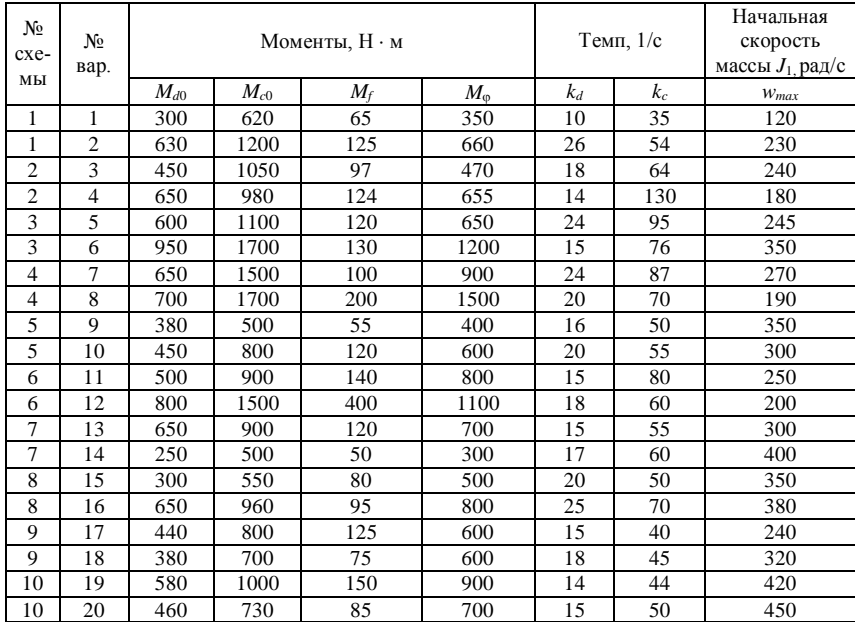

### **Варианты динамических моделей**

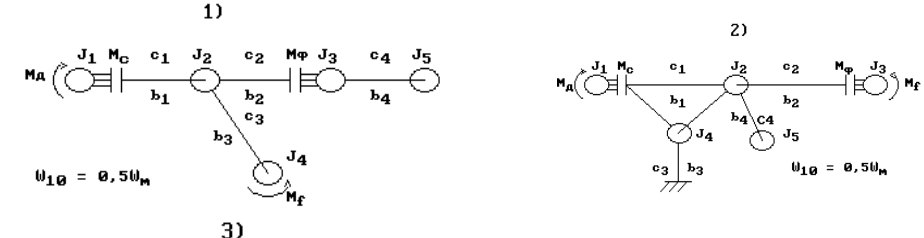

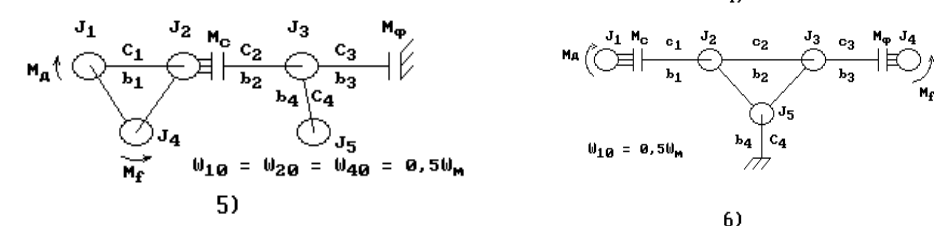

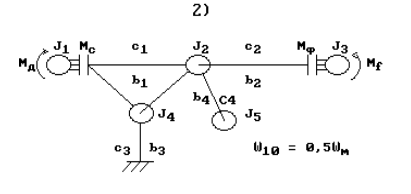

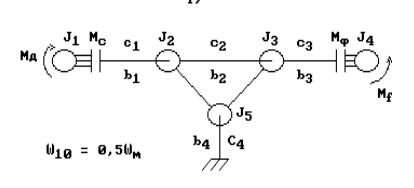

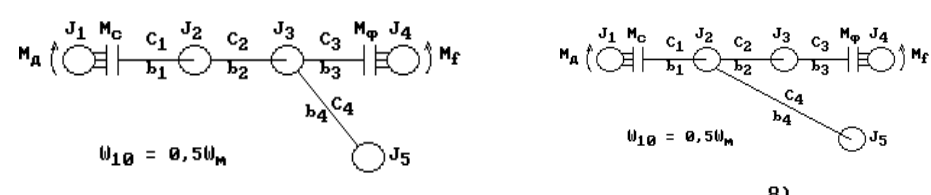

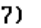

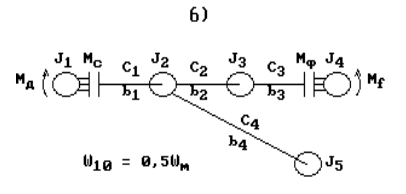

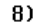

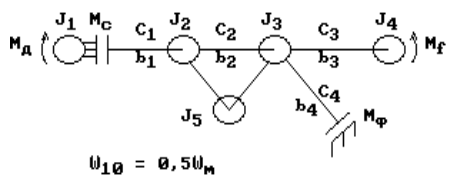

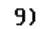

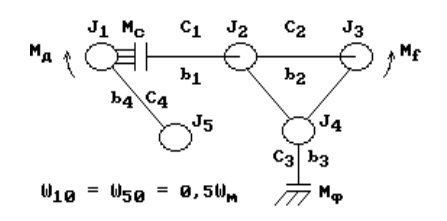

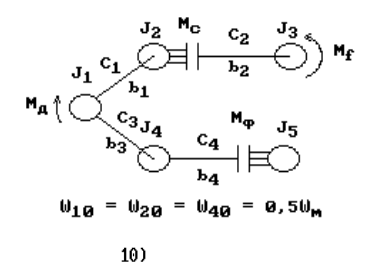

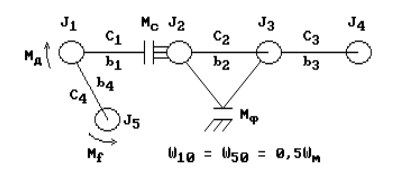

64

### Контрольное задание №5

# НАГРУЖЕННОСТЬ СПЕПЛЕНИЯ АВТОМОБИЛЯ

## Цель работы

Рассчитать работу и мощность буксования сцепления при трогании автомобиля с места. Варианты динамических моделей и исходные данные для расчета взять из контрольного задания № 3.

### Содержание работы

- 1. Залание.
- 2. Описание оценочных параметров нагруженности сцепления.
- 3. Вывод уравнений движения заданной модели.
- 4. Преобразование уравнений движения к стандартному виду.
- 5. Таблица идентификаторов.
- 6. Логическая схема решения задачи.
- 7. Текст программы и ее описание.
- 8. Файлы исходных данных и результатов расчета.
- 9. Результаты расчета и их анализ.
- 10. Выводы.
- 11. Литература.

### Порядок выполнения работы

1. Привести соответствующую динамическую модель, исходные данные для расчета, перечень вопросов, на которые нужно дать ответы. Обратить внимание на начальные условия: при  $t = 0$  некоторые массы имеют первоначальную скорость, не равную нулю.

Принять следующий характер изменения моментов  $M_d$  i  $M_c$ :

$$
M_d = M_{d0} \cdot (1 - e^{-kd \cdot t}), \text{ eclm } \omega_1 < \omega_{max}
$$
  

$$
M_d = 0, \text{ eclm } \omega_1 = \omega_{max};
$$

$$
M_c=M_{c0}\cdot(1-e^{-kc\cdot t}).
$$

Учесть ограничение:  $\omega_1 \leq \omega_{max}$ , а также ограничения, которые накладываются моментами  $M_c$  и  $M_{\odot}$  на значения моментов в упругих звеньях модели. Время расчета принять равным  $t_{max} = 3 \cdot t_{6\text{wcc}}$ где  $t_{\text{6}wc}$  – время буксования сцепления.

2. Оценочными параметрами нагруженности сцепления являются: удельная нагрузка на фрикционные накладки; работа и мощность буксования сцепления; повышение средней температуры ведущих дисков сцепления при трогании автомобиля с места. Принять в качестве оценочных параметров работу и мощность буксования сцепления при трогании автомобиля с места. Работу W и мощность Р буксования сцепления можно приближенно рассчитать по формулам

 $W = \int M_c \Delta \dot{\varphi}_i dt$ ;  $P = M_c \Delta \dot{\varphi}_i$ ,

где  $M_c$  – момент трения сцепления;

 $\Delta \dot{\varphi}_i$  - скорость деформации *i*-го упругого звена, содержащего сцепление М.

Принять, что буксование сцепления заканчивается, когда момент  $M_i$  в *i*-м упругом звене становится меньше  $M_c$ .

3. Вывести уравнения движения заданной динамической модели (в общем виде) с помощью уравнений Лагранжа II порядка. Полученную систему уравнений дополнить начальными условиями и ограничениями.

4. Преобразовать к стандартному виду полученную в п.3 систему уравнений. В качестве выходных параметров принять скорости масс и моменты в упругих звеньях, а также работу и мощность буксования сцепления.

5. Составить таблицу, в которой должны быть названия физических переменных, размерность, обозначения, соответствующие им идентификаторы и численные значения.

6. Нарисовать логическую схему в соответствии с действующими стандартами. Написать краткий комментарий к ней.

7. Написать текст программы на алгоритмическом языке ПАС-КАЛЬ. Программа должна соответствовать логической схеме, разработанной в п. 6. Распечатать текст программы на принтере. Сформировать выполняемый ехе.файл. Результаты расчетов в графическом виде вывести на монитор, а также в результирующий файл. Предъявить ехе.файл преподавателю.

8. Распечатать на принтере файлы исходных данных и результатов. Они должны содержать фамилию студента, номер группы, номера динамической модели и варианта. В файл исходных данных поместить комментарий к исходной информации, а в файл результатов – таблицу со скоростями масс, моментами в упругих звеньях, работой и мощностью буксования сцепления.

9. Результаты расчетов представить на трех рисунках. На первом показать изменение во времени (ось абсцисс) скоростей масс, на втором – моментов в упругих звеньях, на третьем – работы и мощности буксования сцепления. Найти максимальные значения работы и мощности буксования сцепления.

Проанализировать полученные результаты. Скорость первой массы не должна быть более чем  $\omega_{\nu}$  ( $\omega_1 \leq \omega_{\nu}$ ); суммарные моменты должны ограничиваться моментами  $M_c$  и  $M_{\odot}$  в соответствующих звеньях.

10. Указать в выводах основные результаты выполненной работы.

11. Дать список литературы, использованной при выполнении работы.

### **К о н т р о л ь н о е з а д а н и е № 6**

## **ЧАСТОТНЫЕ ХАРАКТЕРИСТИКИ ТРАНСМИССИИ АВТОМОБИЛЯ**

### **Цель работы**

Рассчитать собственные частоты и амплитудные частотные характеристики (АЧХ) трансмиссии автомобиля в соответствии с ее динамической моделью.

### **Содержание работы**

1. Задание.

2. Общие сведения о передаточных функциях и частотных характеристиках.

3. Передаточные функции заданной динамической модели.

4. Описание методов определения собственных частот.

5. Расчет собственных частот заланной модели.

6. Амплитудные частотные характеристики заданной модели.

7. Таблица идентификаторов.

8. Логическая схема решения задачи.

9. Текст программы и ее описание.

10. Файлы исходных данных и результатов расчета.

11. Результаты расчета и их анализ.

12 Выволы

13. Литература.

### Порядок выполнения работы

1. Привести соответствующую динамическую модель, исходные данные для расчета, перечень вопросов, на которые нужно дать ответы. Динамическая модель и ее параметры указаны ниже. Входной момент принять равным  $M_{\rho} = M_{\rho} \cdot \sin{(\omega t)}$ .

2. Описать общие сведения о передаточных функциях и их связи с частотными характеристиками.

3. Записать передаточные функции между моментами в упругих звеньях и входным моментом  $M_{\delta}$ .

4. Описать методы нахождения собственных частот, начиная с общих сведений о них. Описать матричный метод и метод последовательного расщепления.

5. При расчете собственных частот заданной модели сначала записать в общем виде частотное уравнение методом последовательного расщепления; затем вывести частотный определитель системы и раскрыть его, преобразовав в частотное уравнение, записанное ранее. После этого преобразовать частотное уравнение к виду

$$
R(\omega) = x^3 - a_1 \cdot x^2 + a_2 \cdot x - a_3 = 0.
$$

Найти первый корень  $x_1$  (квадрат первой собственной частоты  $\omega_1^2$ ) методом итераций. Процесс нахождения описать подробно. Найти остальные корни из решения квадратного уравнения

$$
x^2-b_1\mathbf{\cdot} x+b_2=0,
$$

68

где  $b_1$  и  $b_2$  – коэффициенты, зависящие от  $a_i$  и корня  $x_1$ . Выполнить проверку правильности выполненных расчетов, используя формулы Виета.

6. На основании записанных передаточных функций (см. п. 3) найти в общем виде требуемые АЧХ динамической модели. Рассчитать AЧХ в частотном диапазоне от нуля до  $2\omega_3$ , где  $\omega_3$  - высшая собственная частота системы, найденная в п.5.

7. Составить таблицу, в которой должны быть названия физических переменных, размерность, обозначения, соответствующие им идентификаторы и численные значения.

8. Нарисовать логическую схему в соответствии с действующими стандартами. Написать краткий комментарий к ней.

9. Написать текст программы на алгоритмическом языке ПАС-КАЛЬ. Программа должна соответствовать логической схеме, разработанной в п. 8. Текст программы распечатать на принтере или написать от руки. Сформировать выполняемый ехе.файл. Результаты расчетов в графическом виде вывести на монитор. Предъявить ехе. файл преподавателю.

10. Файлы исходных данных и результатов распечатать на принтере. Они должны содержать фамилию студента, номер группы, номера динамической модели и варианта. В файле исходных данных поместить комментарий к исходной информации. Он должен содержать исходные данные, значения собственных частот, таблицу с АЧХ для всех упругих звеньев.

11. Представить результаты расчетов в табличном виде и на рисунке. Проанализировать полученные результаты.

12. В выводах указать основные результаты выполненной работы.

13. Дать список литературы, использованной при выполнении работы.

# **Исходные данные для выполнения контрольного задания**

# Т а б л и ц а 3.7

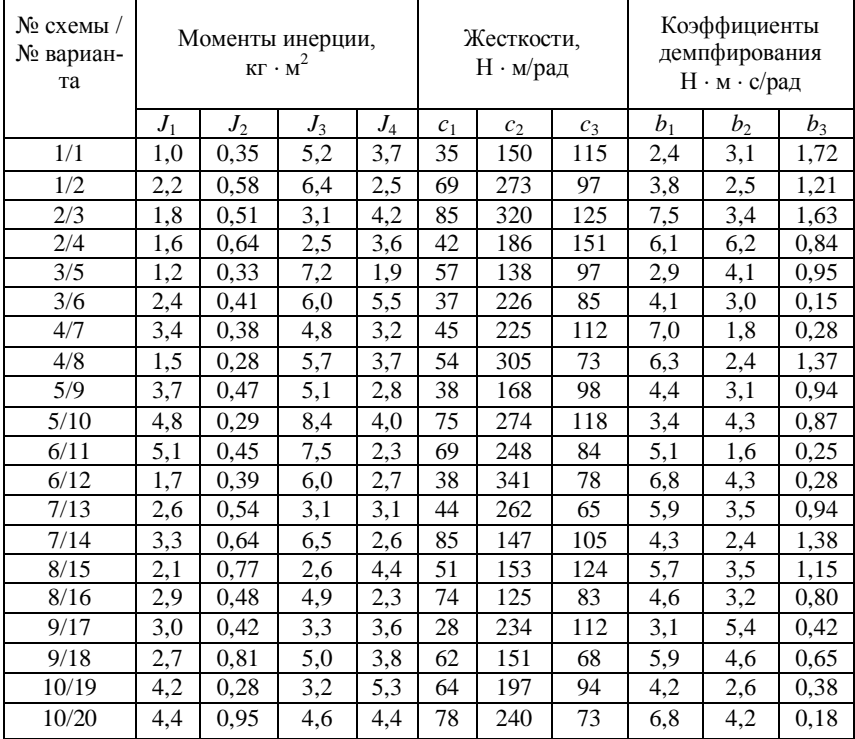

## Исходные данные для расчета динамической модели

## **Варианты динамических моделей**

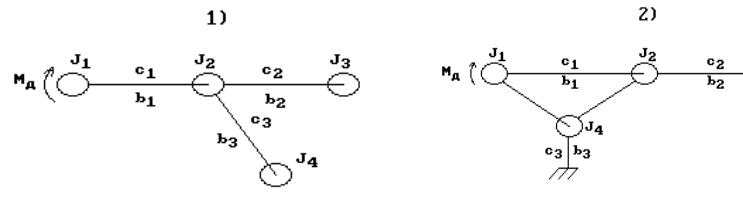

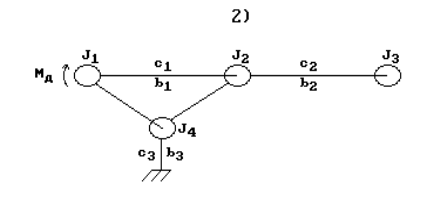

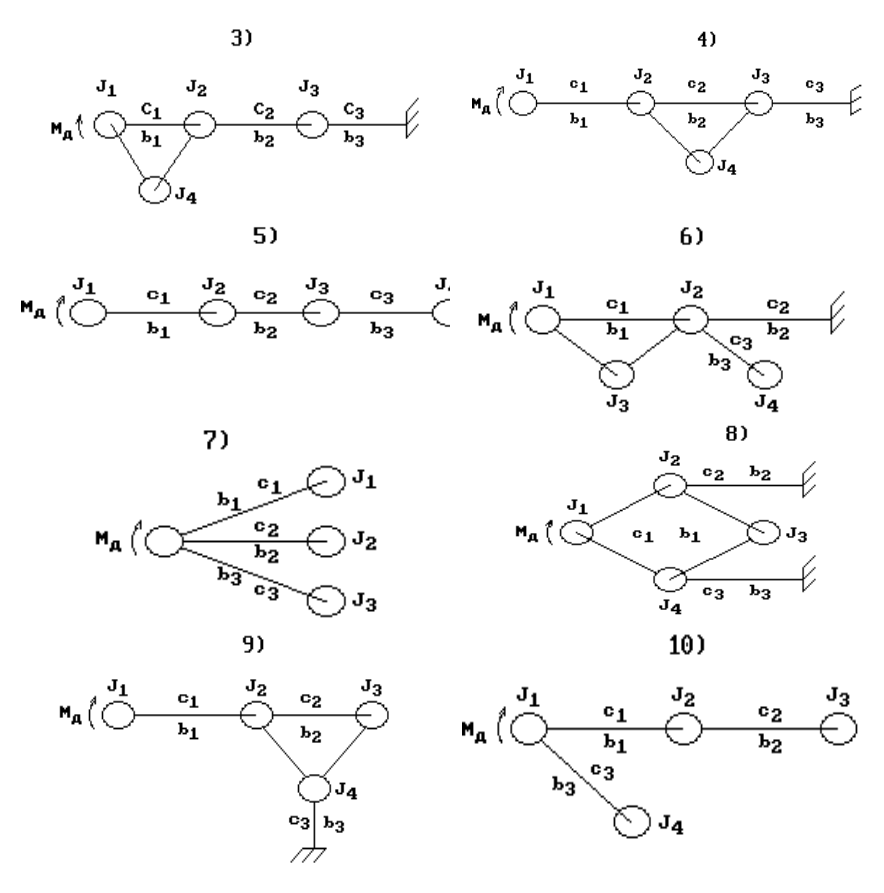

## **4. ТРЕБОВАНИЯ К ВЫПОЛНЕНИЮ И ОФОРМЛЕНИЮ РАБОТЫ**

1. Работа должна выполняться студентом самостоятельно. При несоблюдении этого требования выполненная работа аннулируется, а студенту выдается новое задание.

2. Работа выполняется на стандартных листах писчей бумаги с соблюдением действующих стандартов. Как образец использовать техническую литературу последних лет издания.

3. Текст должен быть написан от руки (за исключением текста программы, исходного и результирующих файлов) без поправок и сокращений. По согласованию с преподавателем текст может быть набран на компьютере.

4. Рисунки выполняются с помощью чертежных приспособлений.

5. Работа должна иметь:

1) титульный лист;

2) содержание;

3) задание со схемой, исходными данными и вопросами;

4) ответы на все поставленные вопросы;

5) выводы;

6) список используемой литературы.

6. Листы работы пронумеровать.

7. Содержание поместить в начале работы, выводы и список - в конце.

8. Рисунки и таблицы должны иметь номера и подписи; на графиках следует нанести масштабную сетку.

9. При вычислениях сначала записать в общем виде формулу, затем подставить численные значения переменных и записать ответ.

10. По согласованию с преподавателем содержание некоторых пунктов задания может быть скорректировано.

### **Контрольные вопросы**

1**.** Общие сведения о моделировании. Математическое моделирование.

2. Требования к математическим моделям.

3. Классификация математических моделей**.**

4. Иерархия описания математических моделей (микро**-,** макро-, метауровни).

5. Вероятностные модели. Общие сведения о случайных функциях. Понятие о стационарности и эргодичности.

6. Основные статистические характеристики случайной функции: плотность распределения, математическое ожидание, дисперсия, СКО.

7. Корреляционная функция стационарного случайного процесса.

8. Математическая модель подвески автомобиля.

9. Спектральная плотность стационарного случайного процесса.

10. Математическая модель дороги.

11. Направленные графы: общие сведения, правила упрощения.

12. Приведение инерционных, упругих и диссипативных элементов.

13. Приведение динамической модели трансмиссии к валу двигателя.

 $72$ 

14. Использование принципа Даламбера для вывода ОДУ объекта.

15. Использование уравнений Лагранжа II рода для вывода ОДУ объекта.

16. Запись ОДУ в операторном виде (в преобразованиях Лапласа).

17. Передаточная функция (общие сведения).

18. Передаточные функции объектов.

19. Нахождение передаточной функции по виду динамической модели без составления уравнений движения.

20. Парциальные системы (общие сведения).

21. Упрощение динамической модели. Метод парциальных систем.

22. Схема алгоритма упрощения динамической модели.

23. Характеристическое и частотное уравнения объекта.

24. Нахождение АЧХ объекта.

25. Методы определения собственных частот динамической модели.

26. Матричный метод нахождения собственных частот динамической модели.

27. Схема алгоритма нахождения собственных частот динамической модели.

28. Уравнения частот трех- и четырехмассовых динамических моделей.

29. Решение алгебраических и трансцендентных уравнений методом итераций (методом последовательных приближений).

30. Решение алгебраических уравнений методом Ньютона (методом касательных).

31. Схема алгоритма решения алгебраических уравнений методом итераций.

32. Численное решение ОДУ. Обзор методов.

33. Преобразование ОДУ к стандартному виду для численного решения на компьютере.

34. Использование ряда Тейлора для численного решения ОДУ.

35. Методы Рунге-Кутта. Общие сведения. Метод Эйлера.

36. Метод Рунге-Кутта 4-го порядка. Схема алгоритма**.**

37. Методы прогноза и коррекции.

38. Графы объектов, (общие сведения).

39. Построение графа динамической модели.

40. Структурные схемы объектов.
## Содержание

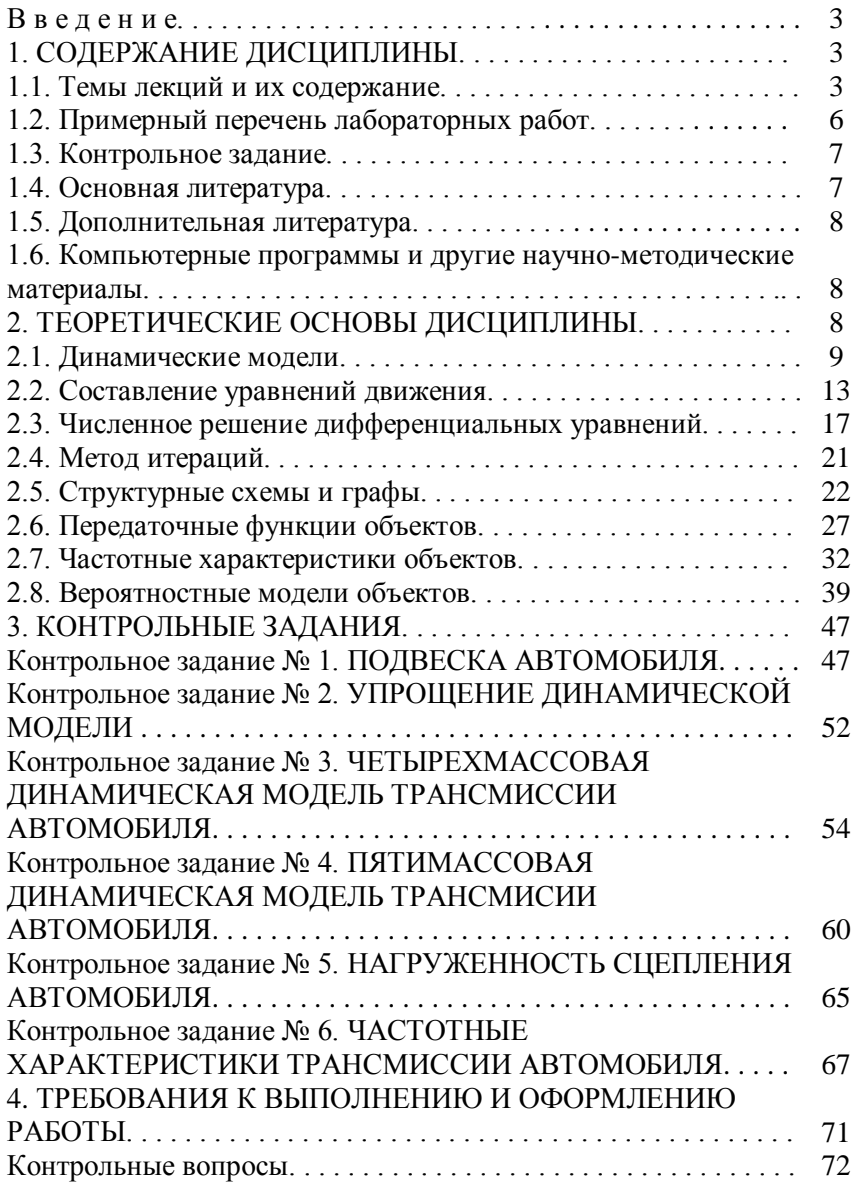

Учебное издание

## МОЛИБОШКО Леонид Александрович РУКТЕШЕЛЬ Олег Степанович ДЫКО Геннадий Александрович

## КОМПЬЮТЕРНЫЕ МОДЕЛИ АВТОМОБИЛЕЙ

Учебно-методическое пособие по дисциплине «Компьютерные модели автомобилей» для студентов специальности 1–37 01 02 «Автомобилестроение»

> Редактор Т.А. Палилова. Корректор М.П. Антонова Компьютерная верстка А.Г. Гармазы

Подписано в печать 20.10.2004. Формат 60х84 1/16. Бумага типографская № 2. Печать офсетная. Гарнитура Таймс. Усл. печ. л. 4,4. Уч.-изд. л. 3,4. Тираж 100. Заказ 110.

Издатель и полиграфическое исполнение: Белорусский национальный технический университет. Лицензия № 02330/0056957 от 01.04.2004. 220013, Минск, проспект Ф.Скорины, 65